UNIVERSIDADE TECNOLÓGICA FEDERAL DO PARANÁ CAMPUS CORNÉLIO PROCÓPIO ENGENHARIA MECÂNICA

OTÁVIO AUGUSTO ISHY FUZARO

**ANÁLISE ESTRUTURAL DE TRELIÇA**

CORNÉLIO PROCÓPIO/PR 2019

## OTÁVIO AUGUSTO ISHY FUZARO

### **ANÁLISE ESTRUTURAL DE TRELIÇA**

Trabalho de Conclusão de Curso apresentado à disciplina Trabalho de Conclusão de Curso 2, do Curso de Engenharia Mecânica do Departamento Acadêmico de Engenharia Mecânica (DAMEC) da Universidade Tecnológica Federal do Paraná – UTFPR, como requisito parcial para o título de Engenheiro Mecânico.

Orientador: Prof. Me. José Aparecido Lopes Júnior

CORNÉLIO PROCÓPIO/PR 2019

# **FOLHA DE APROVAÇÃO**

### **Otávio Augusto Ishy Fuzaro**

#### **Análise Estrutural de Treliça**

Trabalho de conclusão de curso apresentado às **10:30h** do dia **2 de Julho de 2019**, como requisito parcial para a obtenção do título de Engenheiro Mecânico no programa de Graduação em Engenharia Mecânica da Universidade Tecnológica Federal do Paraná. O candidato foi arguido pela Banca Avaliadora composta pelos professores abaixo assinados. Após deliberação, a Banca Avaliadora considerou o trabalho aprovado.

\_\_\_\_\_\_\_\_\_\_\_\_\_\_\_\_\_\_\_\_\_\_\_\_\_\_\_\_\_\_\_\_\_\_\_\_\_\_\_\_\_\_\_\_\_\_ Prof. Me José Aparecido Lopes Júnior (Orientador)

\_\_\_\_\_\_\_\_\_\_\_\_\_\_\_\_\_\_\_\_\_\_\_\_\_\_\_\_\_\_\_\_\_\_\_\_\_\_\_\_\_\_\_\_\_\_ Prof. Dr. Amauri Ferneda (Coorientador)

\_\_\_\_\_\_\_\_\_\_\_\_\_\_\_\_\_\_\_\_\_\_\_\_\_\_\_\_\_\_\_\_\_\_\_\_\_\_\_\_\_\_\_\_\_\_ Prof. Me. Conrado Di Raimo (Membro)

\_\_\_\_\_\_\_\_\_\_\_\_\_\_\_\_\_\_\_\_\_\_\_\_\_\_\_\_\_\_\_\_\_\_\_\_\_\_\_\_\_\_\_\_\_\_ Prof. Dr. Amauri Ferneda - (Membro)

A folha de aprovação assinada se encontra na coordenação do curso.

### **AGRADECIMENTOS**

A minha família por todas as oportunidades e incentivos ao longo de toda a minha carreira estudantil, por estar sempre ao meu lado me apoiando em todas a situações.

A todos os docentes da Universidade Tecnológica Federal do Paraná – Campus Cornélio Procópio, principalmente meu orientador que me conduziu para elaboração do presente trabalho.

A minha namorada e aos amigos da faculdade e de outros lugares sempre presentes na minha graduação

### **RESUMO**

FUZARO, Otávio Augusto Ishy. **Análise Estrutural de Treliça**. 2019. 53f Trabalho de Conclusão de Curso (Graduação) - Engenharia Mecânica. Universidade Tecnológica Federal do Paraná. Cornélio Procópio, 2019.

Treliças são estruturas metálicas comumente utilizadas em diversas aplicações de sustentação. Sua análise de uma treliça é essencial considerar corretamente as condições em que se encontram as estruturas. No presente trabalho é utilizado o método dos elementos finitos através de simulações para realizar uma análise estrutural de quatro modelos básicos de treliça para serem utilizados no telhado de um galpão na cidade de Cornélio Procópio (Fink, Pratt, Howe, Warren). Foi apresentado o material a ser utilizado, as treliças a serem estudadas, parâmetros de obtenção de carga atuante, conceitos de tensão e elementos finitos. Elaborou em sequência a planta baixa e os modelos que serão estudados, definiu-se as condições de contorno, reações de apoio e perfil utilizado para análise. Realizou estudos sobre a força gerada pelos pesos da estrutura e cobertura e em sequência, das condições de carga geradas pelas forças do vento atuantes. A partir de todos as condições definidas efetuou as simulações dos modelos em estudo obtendo um resultado satisfatório para cada objeto de estudo. As simulações permitiram observar a tensão em cada elemento para apresentar uma conclusão clara sobre o objetivo do trabalho.

**Palavras-chave:** Análise estrutural. Treliças. Elementos finitos.

### **ABSTRACT**

FUZARO, Otávio Augusto Ishy. **Truss Structural Analysis**. 2019. 53f. Trabalho de Conclusão de Curso (Graduação) – Engenharia mecânica. Universidade Tecnológica Federal do Parana. Cornélio Procópio, 2019.

Trusses are metal structures commonly used in various lift applications. Your analysis of a trellis is essential to properly consider the conditions in which structures are found. In the present work the finite element method is used through simulations to perform a structural analysis of four basic trellis models to be used on the roof of a shed in the city of Cornélio Procópio (Fink, Pratt, Howe, Warren). It was presented the material to be used, the trusses to be studied, parameters of obtaining the load, concepts of tension and finite elements. He elaborated in sequence the base plant and the models that will be studied, defined the contour conditions, support reactions and profile used for analysis. It studies on the force generated by the weights of the structure and coverage and in sequence of the load conditions generated by the wind forces. From all the defined conditions, the simulations of the models under study were obtained a satisfactory result for each object of study. The simulations allowed to observe the tension in each element to present a clear conclusion about the objective of the work.

**Keywords**: Structural analysis. Trusses. Finite element.

## **LISTA DE FIGURAS**

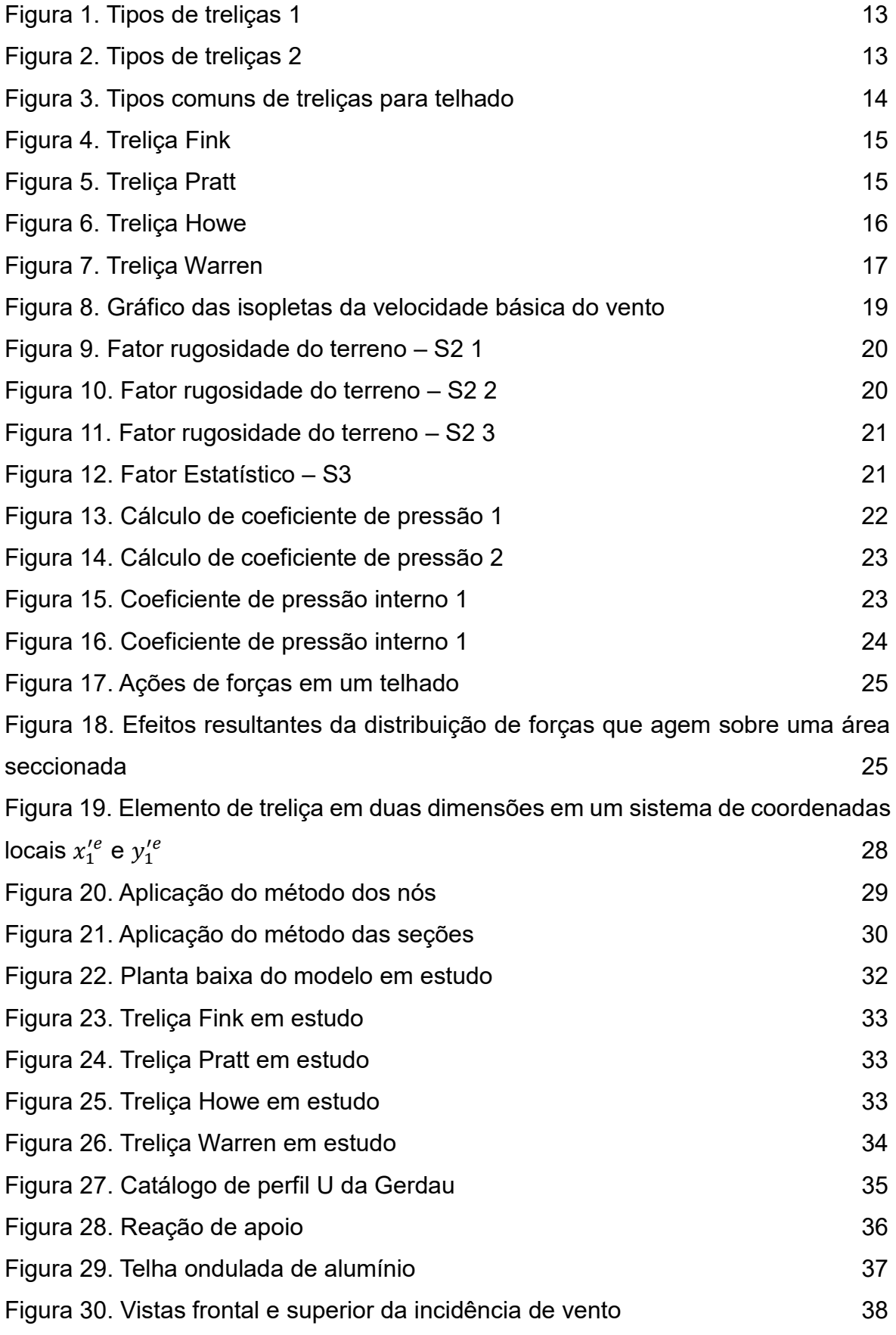

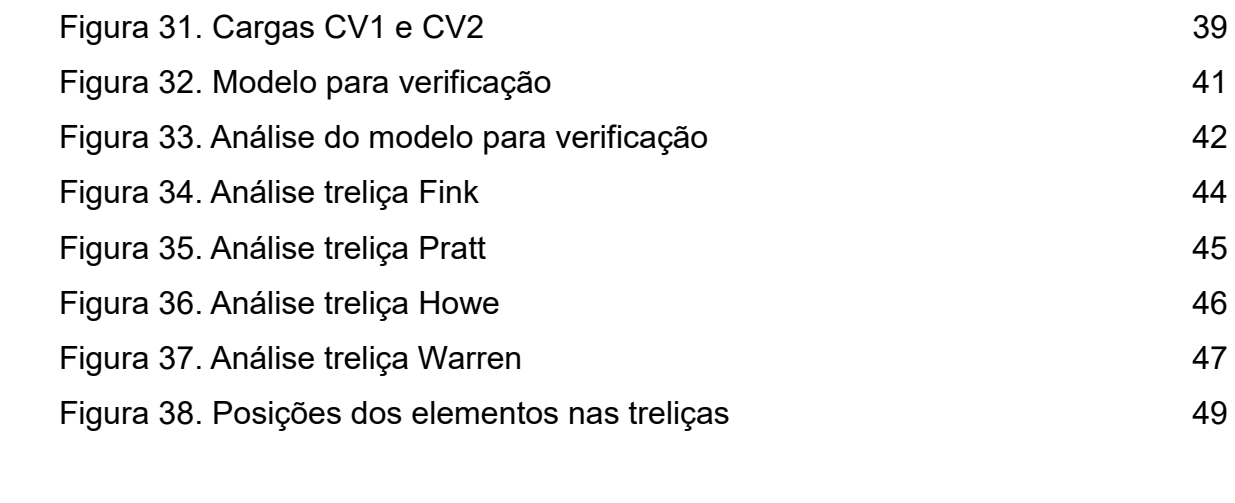

# **SUMÁRIO**

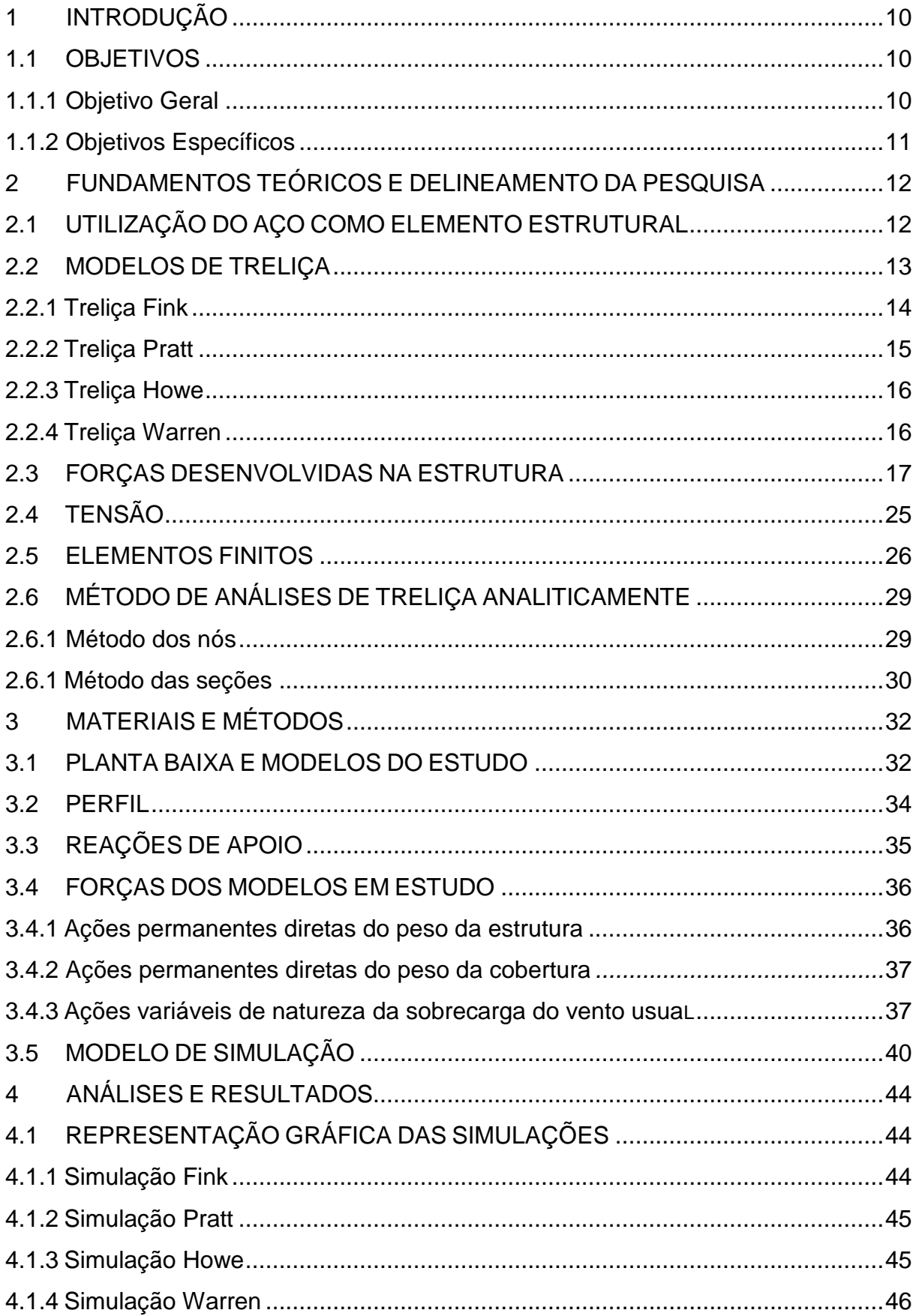

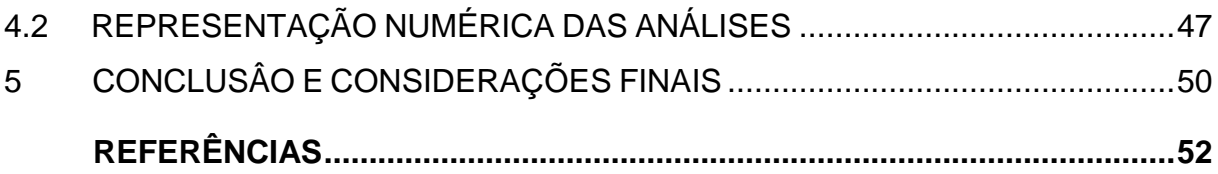

### <span id="page-10-0"></span>**1 INTRODUÇÃO**

A Treliça "é uma estrutura de elementos relativamente delgados ligados entre si pelas extremidades", como revelou Hibbeller (2005, p. 220).

O elemento básico da treliça é o triângulo, que une as extremidades de três barras, conferindo rigidez e resistência aos esforços de tração e compressão (Meriam e Kraige 2007, p. 167).

Essa estrutura reticulada pode ser construída por diversos materiais e, em geral, é composta por madeira e barras de metal. No caso do metal, as barras podem ser unidas por parafusos, pinos ou soldas Hibbeller (2005, p. 220).

Muitas estruturas metálicas são formadas por meio de treliças, sendo utilizadas na construção civil de casa, pontes, telhados, postes e guindastes (Meriam e Kraige 2007, p. 167). A grande vantagem da treliça na construção de telhado é resistir às forças de tração e de compressão de forma mais eficiente para transferir os esforços resultantes no telhado para os pilares e colunas.

Por possuir elevada resistência mecânica proporcionada pela geometria e peso muito leve, uma das suas melhores aplicabilidades é na estrutura de telhados, segundo (ELCHENBERGER 1999, p. 9) para vãos de 6 a 30 metros. Para seu emprego, é necessário conhecer as forças de carregamentos as quais estão sujeitas como peso do material, peso da cobertura e ação do vento dentre outras, permitindo assim, projetar os elementos e conexões.

Desta forma o presente trabalho propõe, avaliar tecnicamente quatro estruturas de treliça sendo elas Fink, Pratt, Howe, Warren e indicando assim o melhor modelo que será aplicado para um galpão de 10mx15m.

#### <span id="page-10-1"></span>1.1 OBJETIVOS

#### <span id="page-10-2"></span>1.1.1 Objetivo Geral

Projetar quatro modelos de treliça aplicados no telhado de um galpão de 10x15m, estudar forças previstas nas estruturas, analisar pelo método dos elementos finitos o comportamento estrutural e comparar o resultado em função da tensão.

#### <span id="page-11-0"></span>1.1.2 Objetivos Específicos

a) Realizar o levantamento bibliográfico sobre o elemento estrutural, os modelos de treliças estudados, as forças desenvolvidas, tensão e o método dos elementos finitos;

b) Confeccionar os modelos a serem analisados e definir o perfil utilizado;

c) Aplicar as condições de contorno e cargas sobre as estruturas;

d) Analisar os quatro tipos básicos de treliças: Fink, Pratt, Howe e Warren pelo método de elementos finitos;

e) Otimizar e comparar os resultados para concluir a estrutura tecnicamente ideal.

#### <span id="page-12-0"></span>**2 FUNDAMENTOS TEÓRICOS E DELINEAMENTO DA PESQUISA**

### <span id="page-12-1"></span>2.1 UTILIZAÇÃO DO AÇO COMO ELEMENTO ESTRUTURAL

A madeira está entre os primeiros materiais estruturais utilizados, visto sua disponibilidade e facilidade de manuseio. Não há informações concretas da primeira utilização da madeira, mas estima-se que a primeira treliça foi construída deste material. Embora tenha boa relação de resistência/peso, a madeira está sujeita à degradação biológica, inúmeros defeitos e heterogeneidade de material (Pfeil e Pfeil 2003, p. 1).

Ao longo da evolução dos materiais, devido as exigências pelos mesmos de melhor resistência e durabilidade surgiu o concreto. Ele se desenvolveu da necessidade de substituir a pedra e o barro por um material de melhor confecção, moldagem e manuseio na construção de grandes vãos e cargas. Posteriormente, com a difusão e aperfeiçoamento do material aparece o concreto armado (Bauer 2000, p. 2).

Com o avanço decorrente da revolução industrial e melhorias no processo de produção do setor siderúrgico, o ferro fundido foi o primeiro material siderúrgico empregado na construção, com pontes e arcos treliçadas construídas entre 1780 e 1820. Entretanto, logo veio sua substituição por ferro forjado e, em 1856, inventou-se o primeiro forno que permitiu a produção do aço em larga escala (Pfeil e Pfeil 2009, p. 2).

Através de desenvolvimento e aperfeiçoamento, o aço está entre os elementos mais utilizados na construção. Atualmente é o material estrutural que possui maior índice de resistência (razão entre resistência e peso específico). Em consequência os elementos de aço possuem dimensões de seção transversal menores que os de outros materiais. Por exemplo, um pilar com pé direito suportando um esforço de 1500N, se construído em aço com perfil H possuirá dimensões de 250 x 250 x 9,5 x 8 mm com área de secção transversal de 66cm² e peso total de 1,5 kN, enquanto, se for de concreto armado para as mesmas condições, teria uma seção quadrada de lado 300mm com área de seção transversal de 900cm² e peso de 6,8 kN (Fakury, Castro e Silva e Caldas 2016, p. 4).

Segundo Fakury, Castro e Silva e Caldas (2016) além da alta resistência, o aço tem outras vantagens como o peso, a elevada ductilidade, a homogeneidade do material, a facilidade de ampliação, reforço, manutenção, substituição e a rapidez de execução da montagem nas obras. Os autores ressaltam que para obras e construções que projetam grandes vãos, como estádios, grandes galpões, ginásios e rodoviárias a estrutura de aço é mais adequada, viável e exequível.

### <span id="page-13-0"></span>2.2 MODELOS DE TRELIÇA

Durante o desenvolvimento ferroviário nos EUA no século 19, surgiu a necessidade de aprimoramento das estruturas metálicas treliçadas para construção de pontes, surgindo da época modelos geométricos utilizados até hoje.

A treliça pode possuir vários formatos geométricos, figura 1 e 2.

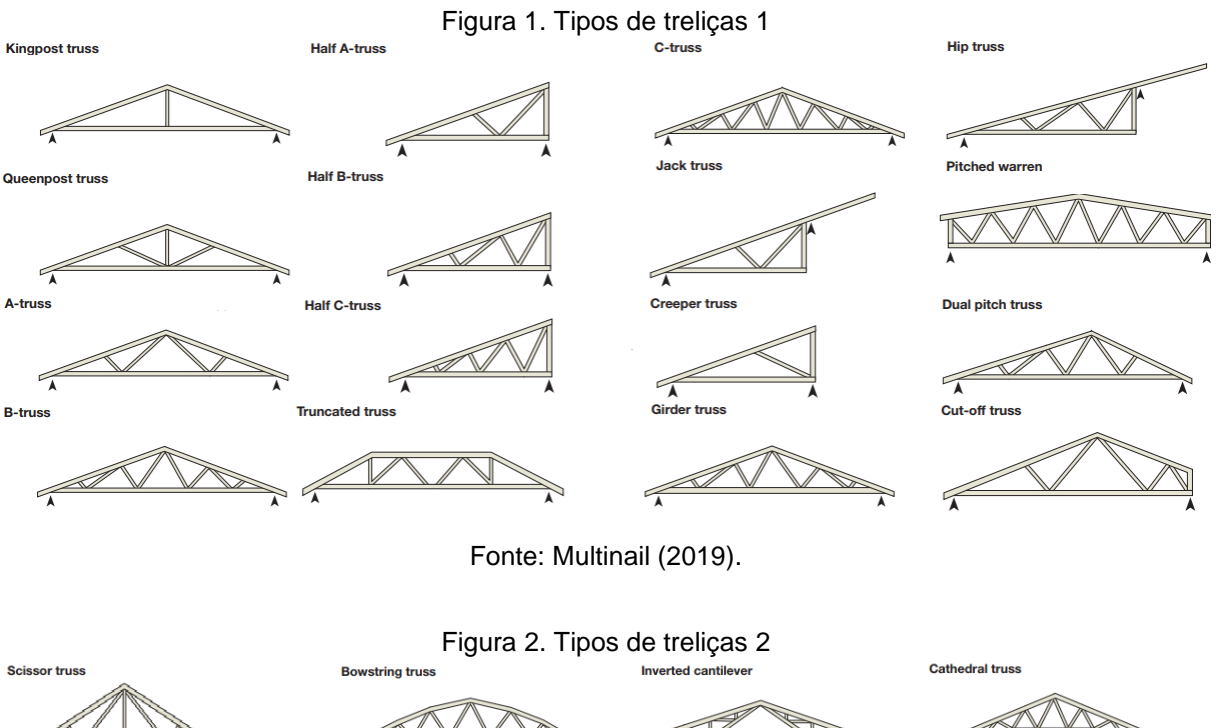

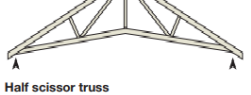

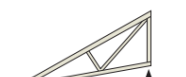

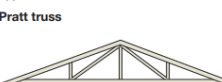

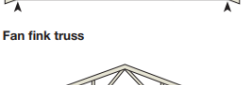

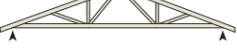

**Howe truss** 

Portal fram

 $\sqrt{ }$ 

**Double howe truss** 

**Bell trus** 

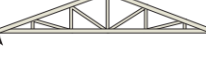

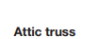

**Parallel chorded** 

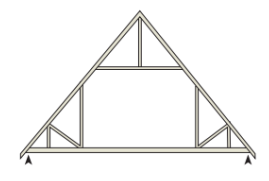

Fonte: Multinail (2019).

Meriam e Kraige (2007, p. 127) destacam quatro tipos de treliças planas comumente utilizadas em telhados, são elas Fink, Pratt, Howe e Warren, que serão os modelos analisados no trabalho, conforme a Figura 3.

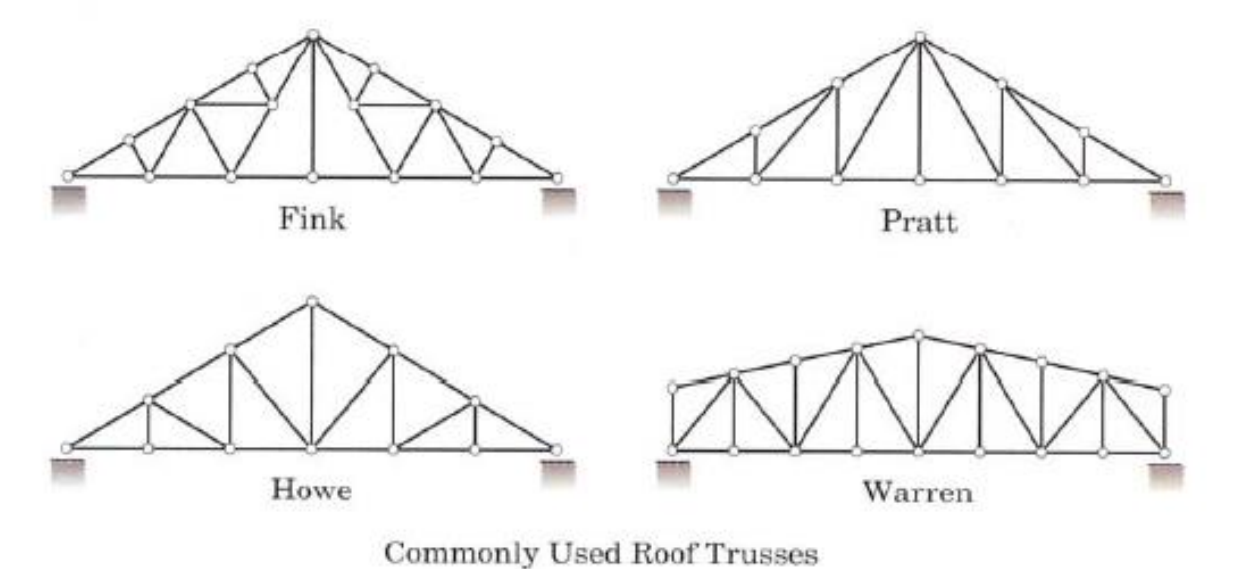

Figura 3. Tipos comuns de treliças para telhado

Fonte: Multimail (2019).

#### <span id="page-14-0"></span>2.2.1 Treliça Fink

A estrutura Fink foi patenteada em 1854 por Albert Fink, americano nascido na Alemanha, atuava como engenheiro e executivo nos EUA. Primeiramente desenvolvida para suportar uma ponte do rio Monongahela em Fairmont, na época a maior ponte ferroviária do país [\(ENCYCLOPEDIA](https://www.britannica.com/biography/Albert-Fink) BRITANNICA, 2019).

Essa treliça é identificada por múltiplos elementos diagonais que se projetam para a base inferior da treliça, a partir do topo, em uma variedade de ângulos.

A treliça Fink da imagem exposta na sequência foi colacionada no site Indiamart acessado em 18/4/2019:

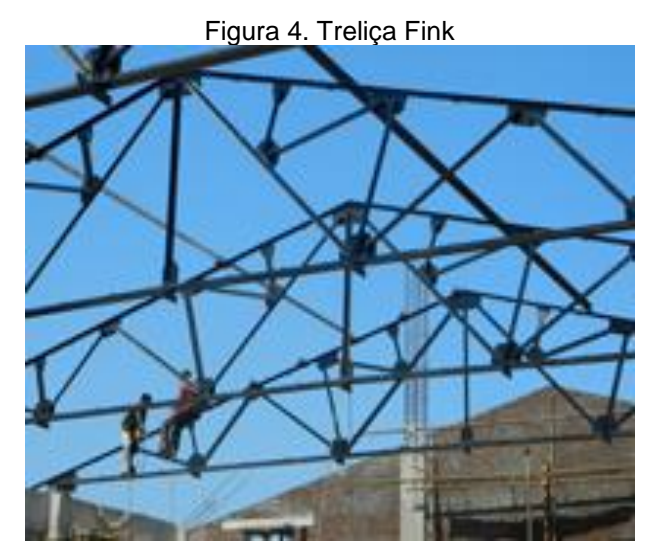

Fonte: Indiamart (2019).

<span id="page-15-0"></span>2.2.2 Treliça Pratt

A estrutura Pratt originada em 1844 pelos Engenheiros Thomas e Caleb Pratt é uma das treliças mais comuns. Ambos engenheiros, atuavam em construção de pontes em Boston, EUA, quando desenvolveram a patente da treliça [\(HISTORY](http://www.historyofbridges.com/facts-about-bridges/pratt-truss/) OF BRIDGES, 2019).

Sua principal característica geométrica é destacada pelas suas diagonais, que usualmente são paralelas e tem inclinação para o centro superior da treliça. A estrutura Pratt está representada pela Figura 5.

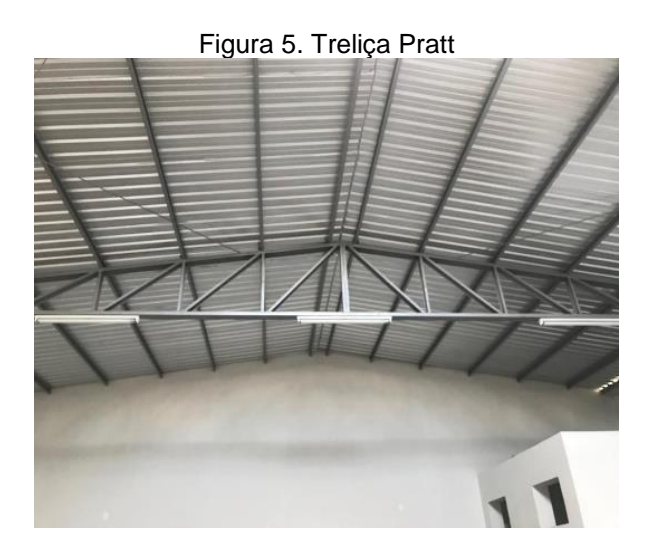

Fonte: Autoria própria.

### <span id="page-16-0"></span>2.2.3 Treliça Howe

A estrutura Howe foi criada em 1840 por William Howe, que atuava como engenheiro em construção de pontes e foi o pioneiro no desenvolvimento de treliça para pontes, desenvolvendo o primeiro modelo da treliça no rio Connectcut [\(HISTORY](http://www.historyofbridges.com/facts-about-bridges/howe-truss/) OF BRIDGES, 2019).

Ela possui similaridade com a estrutura da treliça Pratt, exceto porque as diagonais estão em direções opostas, apontadas para o centro da base inferior da treliça. A estrutura Howe é representada pela Figura 6.

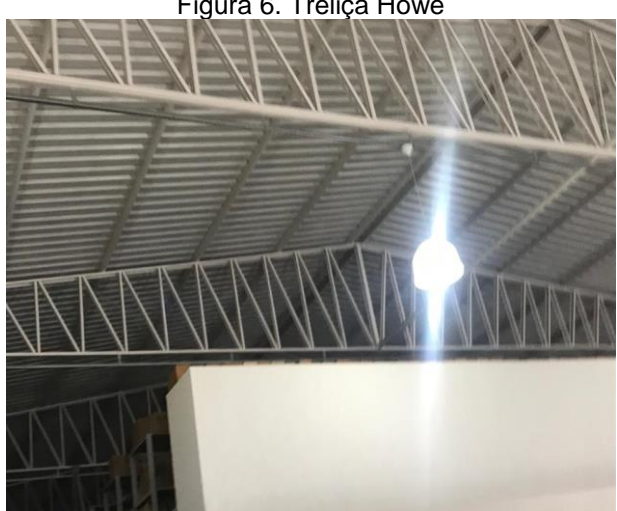

Figura 6. Treliça Howe

Fonte: Autoria própria.

### <span id="page-16-1"></span>2.2.4 Treliça Warren

A treliça Warren foi patenteada na inglatera em 1848 por James Warren, engenheiro britânico e Willoughby Theobald. A primeira ponte suspensa a utilizar essa geometria foi ponte de Manhattan, EUA [\(REVOLVY, 2](https://www.revolvy.com/page/Warren-truss)019).

Tem a característica de utilizar triângulos equiláteros ou isósceles e, por isso, é considerada a mais simples das treliças. A Figura 7 descreve a aplicação da treliça Warren.

Figura 7. Treliça Warren

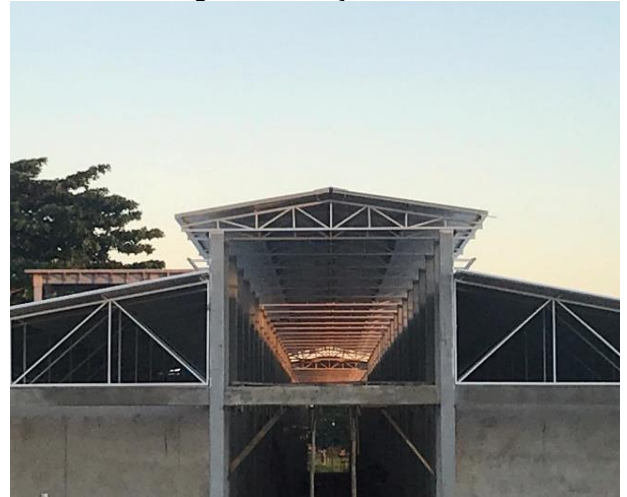

Fonte: Autoria própria.

#### <span id="page-17-0"></span>2.3 FORÇAS DESENVOLVIDAS NA ESTRUTURA

Para garantir segurança e capacidade de desempenhar a função destinada, é imprescindível considerar as ações aplicadas ao longo das treliças no dimensionamento adequado de uma estrutura de telhado. Ação pode ser definida como qualquer influência ou conjunto de influências capaz de produzir estado de tensão, deformação ou movimento de corpo rígido em uma estrutura. Ela pode ser definida como permanente, variáveis ou excepcionais (Fakury, Castro e Silva e Caldas 2016, p. 33).

As ações permanentes podem ser subdividas em diretas e indiretas, e são aquelas praticamente invariáveis ao longo da vida útil da estrutura. As diretas podem ser definidas como o peso da própria estrutura e de elementos componentes da construção. As indiretas são a protensão, os recalques de apoio e a retração dos materiais (Fakury, Castro e Silva e Caldas 2016, p. 34).

Para a realização do trabalho será levado em consideração o peso oriundo do aço da estrutura e o peso da cobertura. A cobertura de um prédio possui a finalidade de abriga-lo contra intempéries e deve ter propriedades isolantes. Ela deve ser impermeável resistente quanto ao seu peso e forma, leve, de secagem rápida, de fácil colocação e manutenção, custo econômico e longa duração. Deverá ter bom escoamento e suportar as dilatações e contrações (AZEREDO 1977, p. 153).

A cobertura poderá ser de: Telhas de barro cozido; telhas de fibro-cimento; telhas metálicas; madeira; plástico ou pvc; vidro e pedra natural (AZEREDO 1977, p. 153).

As ações variáveis, como o próprio nome sugere, são aquelas que variam com o tempo, sendo de intensidade e natureza normais, ou natureza ou intensidade especial. As ações variáveis de natureza e intensidade normais, embora em intervalos de tempo possam ser nulas, assumem valores significativos na vida útil da estrutura, estão entre elas, sobrecarga por uso e ocupação de edifício, vento usual e variação de temperatura. As ações variáveis de natureza ou intensidade especial são transitórias e de curta duração ao longo da vida útil da estrutura, decorrentes de abalos sísmicos e transporte eventual de um equipamento de grande peso (Fakury, Castro e Silva e Caldas 2016, p. 34)

O vento é uma ação variável inerente à estrutura do telhado e, ensinam Fakury, Castro e Silva e Caldas (2017, p. 38) "No caso do vento usual, outra ação variável bastante comum, para obtenção de suas forças sobre a estrutura, deve-se seguir a ABNT NBR 6123:1988".

A ABNT NBR 6123:1988 aponta que a velocidade básica do vento, adequada ao local de construção da estrutura em território brasileiro, obtém-se de acordo com a figura 8:

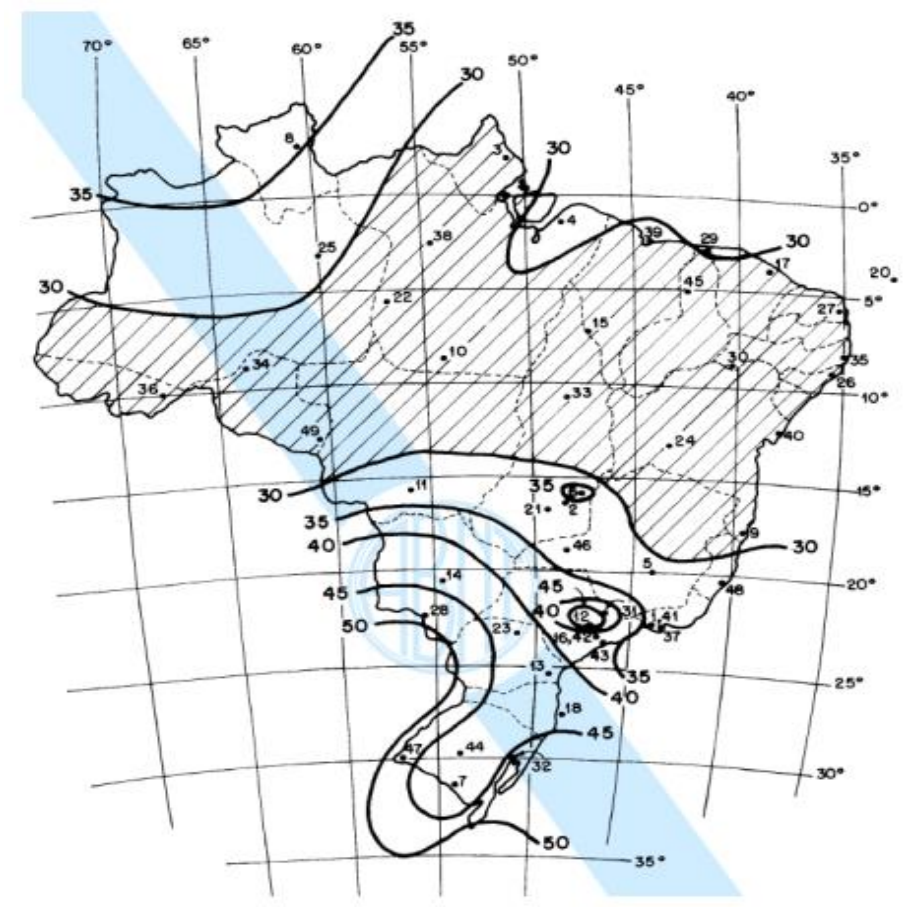

Figura 8. Gráfico das isopletas da velocidade básica do vento

Fonte: ABNT NBR 6123 (1988, p. 6).

A ABNT NBR 6123:1988 ainda afirma que para se obter a velocidade característica do vento  $V_k$ , multiplica-se a velocidade básica do vento  $V_o$ , pelos fatores topográfico (S1), rugosidade (S2) e estatístico (S3), apresentado na equação (1).

$$
V_k = V_0 \times S_1 \times S_2 \times S_3 \tag{1}
$$

Cantusio Neto (2007) afirma que o fator topográfico S1 baseia-se nas variações do relevo do terreno podendo ser determinado pelos seguintes modos:

a) Terreno plano ou fracamente acidentado:  $S1 = 1,0$ .

b) Taludes ou morros:  $S1 = 1,1$ .

c) Vales profundos, protegidos de ventos de quaisquer direções: S1 = 0,9.

O fator rugosidade S2 do terreno considera a combinação da rugosidade, da variação do vento, com a altura acima do terreno e das dimensões da edificação.

Cantusio Neto (2007) fornece as figuras 9, 10 e 11 para seleção do fator de rugosidade do terreno. A figura 9 estabelece uma classificação em cinco diferentes categorias onde se verifica a situação em que se encontra a obra.

Figura 9. Fator rugosidade do terreno – S2 1

CATEGORIA I: Superfícies lisas de grandes dimensões, com mais de 5 km. de extensão, medida na direção e sentido do vento incidente (mar calmo, lagos e rios, pântanos sem vegetação).

CATEGORIA II: Terrenos abertos em nível ou aproximadamente em nível, com poucos obstáculos isolados, tais como árvores e edificações baixas (zonas costeiras planas, pântanos com vegetação rala, campos de aviação, pradarias e charnecas, fazendas sem sebes ou muros). A cota média dos obstáculos é considerada inferior ou igual a 1,00 m.

CATEGORIA III: Terrenos planos ou ondulados com obstáculos, tais como sebes e muros, poucos quebra-ventos de árvores, edificações baixas e esparsas (granjas e casas de campo - com exceção das partes com matos -, fazendas com sebes e/ou muros, subúrbios a considerável distância do cento com casas baixas e esparsas). A cota média dos obstáculos é considerada igual a 3,00 m.

CATEGORIA IV: Terrenos cobertos por obstáculos numerosos e pouco espacados, em zona florestal, industrial ou urbanizada (zonas de parques e bosques com muitas árvores, cidades pequenas e seus arredores, subúrbios densamente construídos de grandes cidades, áreas industriais plena ou parcialmente desenvolvidas). A cota média dos obstáculos é considerada igual a 10,00 m.

CATEGORIA V: Terrenos cobertos por obstáculos numerosos, grandes, altos e pouco espacados (florestas com árvores altas de copas isoladas, centros de grandes cidades, complexos industriais bem desenvolvidos). A cota média dos obstáculos é considerada igual ou superior a 25,00 m.

Fonte: Cantusio Neto (2007, p. 2.11).

A figura 10 no item das dimensões da edificação, estão relacionadas com

a rajada de vento que envolve o edifício definidas em 3 classes.

Figura 10. Fator rugosidade do terreno – S2 2

CLASSE A: Toda edificação na qual a maior dimensão horizontal ou vertical não exceda 20 m.

CLASSE B: Toda edificação ou parte da edificação para a qual a maior dimensão horizontal ou vertical da superfície frontal esteja entre 20 m. e 50 m. CLASSE C: Toda edificação ou parte da edificação para a qual a maior dimensão horizontal ou vertical da superfície frontal exceda 50m.

Fonte: Cantusio Neto (2007, p.2.12).

A figura 11 fornece o valor de S2 de acordo com a categoria e classe definidas antes.

|          | <b>CATEGORIA</b> |      |      |        |      |      |        |      |      |               |      |      |        |      |      |
|----------|------------------|------|------|--------|------|------|--------|------|------|---------------|------|------|--------|------|------|
|          |                  |      |      | Π      |      |      | Ш      |      |      | IV            |      |      | ۷      |      |      |
| н        | <b>CLASSE</b>    |      |      | CLASSE |      |      | CLASSE |      |      | <b>CLASSE</b> |      |      | CLASSE |      |      |
| (m)      | A                | в    |      | A      | в    | C    | A      | в    | C    | A             | в    |      | A      | в    | C    |
| $\leq 5$ | 1.06             | 1.04 | 1.01 | 0.94   | 0.92 | 0.89 | 0.88   | 0.86 | 0.82 | 0.79          | 0.76 | 0.73 | 0.74   | 0.72 | 0.67 |
| 10       | 1.10             | 1.09 | 1.06 | 1.00   | 0.98 | 0.95 | 0.94   | 0.92 | 0.88 | 0.86          | 0.83 | 0.80 | 0.74   | 0.72 | 0.67 |
| 15       | 1.13             | 1.12 | 1.09 | 1.04   | 1.02 | 0.99 | 0.98   | 0.96 | 0.93 | 0.90          | 0.88 | 0.81 | 0.79   | 0.76 | 0.72 |
| 20       | 1.15             | 1.14 | 1.12 | 1.06   | 1.04 | 1.02 | 1.01   | 0.99 | 0.96 | 0.93          | 0.91 | 0.88 | 0.82   | 0.80 | 0.76 |
| 30       | 1.17             | 1.17 | 1.15 | 1.10   | 1.08 | 1.06 | 1.05   | 1.03 | 1.00 | 0.98          | 0.96 | 0.93 | 0.87   | 0.85 | 0.82 |
| 40       | 1.20             | 1.19 | 1.17 | 1.13   | 1.11 | 1.09 | 1.08   | 1.06 | 1.04 | 1.01          | 0.99 | 0.96 | 0.91   | 0.89 | 0.86 |
| 50       | 1.21             | 1.21 | 1.19 | 1.15   | 1.13 | 1.12 | 1.10   | 1.09 | 1.06 | 1.04          | 1.02 | 0.99 | 0.94   | 0.93 | 0.89 |
| 60       | 1.22             | 1.22 | 1.21 | 1.16   | 1.15 | 1.14 | 1.12   | 1.11 | 1.09 | 1.07          | 1.04 | 1.02 | 0.97   | 0.95 | 0.92 |
| 80       | 1.25             | 1.24 | 1.23 | 1.19   | 1.18 | 1.17 | 1.16   | 1.14 | 1.12 | 1.10          | 1.08 | 1.06 | 1.01   | 1.00 | 0.97 |
| 100      | 1.25             | 1.26 | 1.25 | 1.22   | 1.21 | 1.20 | 1.18   | 1.17 | 1.15 | 1.13          | 1.11 | 1.09 | 1.05   | 1.03 | 1.01 |
| 120      | 1.28             | 1.28 | 1.25 | 1.24   | 1.23 | 1.22 | 1.2    | 1.2  | 1.18 | 1.16          | 1.14 | 1.12 | 1.07   | 1.06 | 1.04 |
| 140      | 1.29             | 1.29 | 1.28 | 1.25   | 1.24 | 1.24 | 1.22   | 1.22 | 1.2  | 1.18          | 1.16 | 1.14 | 1.10   | 1.09 | 1.07 |

Figura 11. Fator Rugosidade do terreno – S2 3

Ainda seguindo o livro de Cantusio Neto (2007), o fator estatístico considera o grau de segurança necessário à edificação pelas relações de probabilidade do tipo de edificação no que se refere à sua utilização.

A ABNT NBR 6123:1988 prevê como vida útil da edificação um período de 50 anos e uma probabilidade de 63% de a velocidade básica do vento ser excedida ao menos uma vez durante esse período.

O fator estatístico pode ser definido na Figura 12.

| <b>GRUPO</b> | <b>DESCRIÇÃO</b>                                                                                                    | $\mathbf{S}_3$ |
|--------------|----------------------------------------------------------------------------------------------------|----------------|
|              | Edificações cuja ruína total ou parcial pode afetar a segurança<br>ou possibilidade de socorro a pessoas após uma tempestade<br>destrutiva (hospitais, quartéis de bombeiros e de forças de<br>segurança, centrais de comunicação, etc.) | 1.10           |
| 2            | Edificações para hotéis e residências. Edificações para comércio<br>e indústria com alto fator de ocupação.                                                                                                    | 1,00           |
| 3            | Edificações e instalações industriais com baixo fator de<br>ocupação (depósitos, silos, construções rurais, etc.)                                                                                                    | 0,95           |
| 4            | Vedações (telhas, vidros, painéis de vedação, etc.)                                                                                                    | 0,88           |
| 5            | Edificações temporárias. Estruturas dos grupos 1 a 3 durante a<br>construção.                                                                                                    | 0,83           |

Figura 12. Fator Estatístico – S3

Fonte: Cantusio Neto (2007, p. 2.13).

Fonte: Cantusio Neto (2007, p. 2.12).

Com o valor de velocidade do vento multiplicado pelos fatores descritos, utiliza-se a equação (2) para determinar o valor de carga do vento

$$
q = 0.613 \times V_k^2 \tag{2}
$$

Em relação ao coeficiente de pressão é importante ressaltar que como a força do vento depende da diferença de pressão nas faces opostas da edificação em estudo, os coeficientes de pressão são dados para superfícies externas e superfícies internas.

Para o cálculo do coeficiente de pressão e de forma externo será utilizada a figura 13 prevista na ABNT NBR 6123:1988. Ela dispõe sobre os valores de coeficiente de pressão externo em relação à angulação do vento no telhado, e região de aplicação do vento.

|                                               |                                             | Valores de C <sub>e</sub> para |                            |                            |                            | c <sub>pe</sub> médio      |                            |                            |                                |
|-----------------------------------------------|---------------------------------------------|--------------------------------|----------------------------|----------------------------|----------------------------|----------------------------|----------------------------|----------------------------|--------------------------------|
| Altura relativa                               |                                             | $\alpha = 90^{\circ}$ (A)      |                            | $\alpha=0^\circ$           |                            | UMA                        | ma                         | 三三                         | 影姿                             |
|                                               |                                             | EF                             | GH                         | EG                         | FH                         |                            |                            |                            |                                |
|                                               | О°<br>$5^{\circ}$<br>$10^{\circ}$           | $-0.8$<br>$-0.9$<br>$-1.2$     | $-0.4$<br>$-0.4$<br>$-0.4$ | $-0.8$<br>$-0,8$<br>$-0.8$ | $-0.4$<br>$-0.4$<br>$-0.6$ | $-2.0$<br>$-1.4$<br>$-1.4$ | $-2.0$<br>$-1,2$<br>$-1.4$ | $-2,0$<br>$-1,2$           | --<br>$-1.0$<br>$-1,2$         |
| DET. 1<br>$\frac{h}{b} \leqslant \frac{1}{2}$ | 15°<br>$20^\circ$<br>$30^\circ$             | $-1.0$<br>$-0.4$<br>$\Omega$   | $-0.4$<br>$-0,4$<br>$-0.4$ | $-0.8$<br>$-0,7$<br>$-0.7$ | $-0.6$<br>$-0.6$<br>$-0.6$ | $-1.4$<br>$-1,0$<br>$-0,8$ | $-1,2$                     |                            | $-1,2$<br>$-1,2$<br>$-1.1$     |
|                                               | 45°<br>60°                                  | $+0.3$<br>$+0.7$               | $-0,5$<br>$-0.6$           | $-0.7$<br>$-0.7$           | $-0.6$<br>$-0.6$           |                            |                            |                            | $-1.1$<br>$-1,1$               |
|                                               | 0°<br>$5^\circ$<br>$10^{\circ}$             | $-0.8$<br>$-0.9$<br>$-1.1$     | $-0.6$<br>$-0.6$<br>$-0.6$ | $-1.0$<br>$-0.9$<br>$-0.8$ | $-0,6$<br>$-0.6$<br>$-0.6$ | $-2,0$<br>$-2,0$<br>$-2,0$ | $-2.0$<br>$-2,0$<br>$-2,0$ | $-2,0$<br>$-1,5$<br>$-1,5$ | $\sim$<br>$-1.0$<br>$-1,2$     |
| 술<불≤룰<br>ь                                    | $15^\circ$<br>$20^{\circ}$<br>$30^{\circ}$  | $-1.0$<br>$-0.7$<br>$-0,2$     | $-0.6$<br>$-0,5$<br>$-0,5$ | $-0.8$<br>$-0,8$<br>$-0,8$ | $-0.6$<br>$-0.6$<br>$-0,8$ | $-1,8$<br>$-1.5$<br>$-1,0$ | $-1.5$<br>$-1,5$           | $-1,5$<br>$-1,5$           | $-1.2$<br>$-1,0$<br>$-1,0$     |
|                                               | 45°<br>$60^\circ$                           | $+0,2$<br>$+0,6$               | $-0.5$<br>$-0,5$           | $-0.8$<br>$-0, 8$          | $-0.8$<br>$-0,8$           |                            |                            |                            |                                |
|                                               | $0^{\circ}$<br>$5^\circ$<br>10 <sup>°</sup> | $-0,8$<br>$-0.8$<br>$-0, 8$    | $-0.6$<br>$-0.6$<br>$-0,6$ | $-0,9$<br>$-0,8$<br>$-0.8$ | $-0.7$<br>$-0.8$<br>$-0.8$ | $-2,0$<br>$-2,0$<br>$-2,0$ | $-2.0$<br>$-2,0$<br>$-2.0$ | $-2.0$<br>$-1,5$<br>$-1,5$ | $\sim$ $-$<br>$-1.0$<br>$-1,2$ |
| $\frac{3}{2} < \frac{h}{b} \leqslant 6$<br>£  | 15°<br>$20^{\circ}$<br>$30^\circ$           | $-0,8$<br>$-0,8$<br>$-1,0$     | $-0,6$<br>$-0.6$<br>$-0.5$ | $-0.8$<br>$-0.8$<br>$-0.8$ | $-0.8$<br>$-0,8$<br>$-0.7$ | $-1,8$<br>$-1,5$<br>$-1,5$ | $-1.8$<br>$-1,5$           | $-1.5$<br>$-1,5$           | $-1.2$<br>$-1,2$               |
| ь                                             | $40^{\circ}$<br>$50^\circ$<br>$60^\circ$    | $-0,2$<br>$+0.2$<br>$+0,5$     | $-0.5$<br>$-0.5$<br>$-0,5$ | $-0,8$<br>$-0,8$<br>$-0,8$ | $-0,7$<br>$-0,7$<br>$-0,7$ | $-1,0$                     |                            |                            |                                |

Figura 13. Cálculo de coeficiente de pressão 1

A figura 14 ilustra sobre qual região do telhado está sendo aplicado o vento.

Fonte: ABNT NBR 6123 (1988, p. 15).

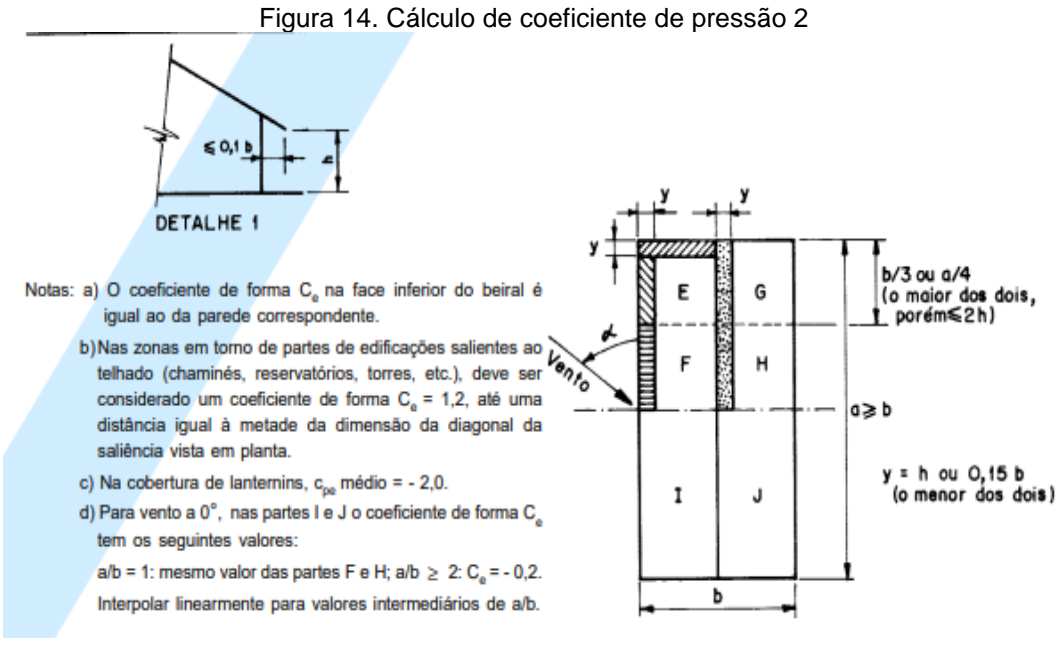

Fonte: ABNT NBR 6123 (1988, p.15).

O coeficiente de pressão interno pode ser fornecido pela figura 15 apresentada pelo autor Cantusio Neto (2007).

| <b>CASO</b> |     |       | <b>ESQUEMA</b> | CPI                                                      | <b>OBSERVAÇÕES</b>                                                                                                    |
|-------------|-----|-------|----------------|----------------------------------------------------------|----------------------------------------------------------------------------------------------------|
| A           | A.1 |       |                | $+0.2$                                                   |                                                                                                    |
|             | A.2 |       |                | $-0.3$                                                   |                                                                                                    |
| в           |     |       |                | $-0.3$<br>ou<br>0.0                                      |                                                                                                    |
|             | C.1 |       |                | $+0.1$<br>$+0.3$<br>$+0.5$<br>$+0.6$<br>$+0.8$           | Ad $/$ As = 1.0<br>Ad $/$ As = 1.5<br>Ad $/$ As = 2.0<br>Ad $/$ As = 3.0<br>Ad / As $>= 6.0$                                        |
| C           |     | C.2   |                | $-0.3$                                                   |                                                                                                    |
|             | C.3 | C.3.1 |                | $-0.4$                                                   |                                                                                                    |
|             |     | C.3.2 |                | $-0.4$<br>$-0.5$<br>$-0.6$<br>$-0.7$<br>$-0.8$<br>$-0.9$ | Ad / As $\leq 0.25$<br>Ad / As $\leq 0.50$<br>Ad / As $\leq 0.75$<br>Ad / As $\leq 1.00$<br>Ad / As $\le$ 1.50<br>Ad / As <= $3.00$ |

Figura 15. Coeficiente de pressão interno 1

Fonte: Cantusio Neto (2007, p. 2.18).

A figura 16 ilustra sobre as categorias que podem estar dispostas a parede em alguma construção.

| CASO A: Construções com duas faces opostas igualmente permeáveis e as<br>outras faces impermeáveis.                                                                                                    |
|----------------------------------------------------------------------------------------------------|
| A.1: Vento perpendicular a uma face permeável.                                                                                                    |
| A.2: Vento perpendicular a uma face impermeável.                                                                                                    |
| CASO B: Construções com quatro faces igualmente permeáveis.                                                                                                    |
| CASO C: Construções com permeabilidade igual em todas as faces, exceto por<br>uma abertura dominante em uma delas.                                                                                                    |
| C.1: Abertura dominante na face de Barlavento                                                                                                    |
| C.2: Abertura dominante na face de Sotavento                                                                                                    |
| C.3: Abertura dominante situada em face paralela à direção do vento                                                                                                    |
| C.3.1: Abertura fora da zona de alto valor de Cpe                                                                                                    |
| C.3.2: Abertura em zona de alta succão externa                                                                                                    |
| IMPERMEÁVEIS: são considerados impermeáveis os seguintes elementos<br>construtivos e de vedação: lajes e cortinas de concreto armado ou protendido;<br>paredes de alvenaria, de pedra, de tijolos, de blocos de concreto e afins, sem<br>portas, janelas ou quaisquer outras aberturas.                         |
| PERMEÁVEIS: todos os demais elementos construtivos são considerados<br>permeáveis e deve-se à presença de aberturas tais como juntas entre painéis<br>de vedação e entre telhas, frestas em portas e janelas, ventilações em telhas e<br>telhados, vãos abertos de portas e janelas, chaminés, lanternins, etc. |
| BARLAVENTO: região de onde sopra o vento, em relação à edificação.                                                                                                    |
| SOTAVENTO: região oposta àquela de onde sopra o vento, em relação à<br>edificação.                                                                                                    |
| As: área total de todas as aberturas em todas as faces submetidas a sucções<br>externas e deve ser maior ou igual à area total de todas as outras aberturas que<br>constituem a permeabilidade sobre a superficie externa da edificação.                                                                        |
| Ad: área de todas as aberturas na face de barlavento.                                                                                                    |
|                                                                                                    |

Figura 16. Coeficiente de pressão interno 2

Fonte: Cantusio Neto (2007, p. 2.19).

As ações excepcionais possuem baixa probabilidade de ocorrência, também variam ao longo do tempo, embora possuem valores significativos durante uma fração muito pequena da vida útil da estrutura. São elas ações decorrentes de explosões, furações, choques de veículos entre outros. Essas ações precisam ser consideradas em determinados tipos de construções (Fakury, Castro e Silva e Caldas 2016, p. 34).

Os autores Fakury, Castro e Silva e Caldas (2016, p. 52) apresentam um exemplo de como podem ser consideradas essas ações dentro de um modelo de treliça para telhado, representado pela figura 17.

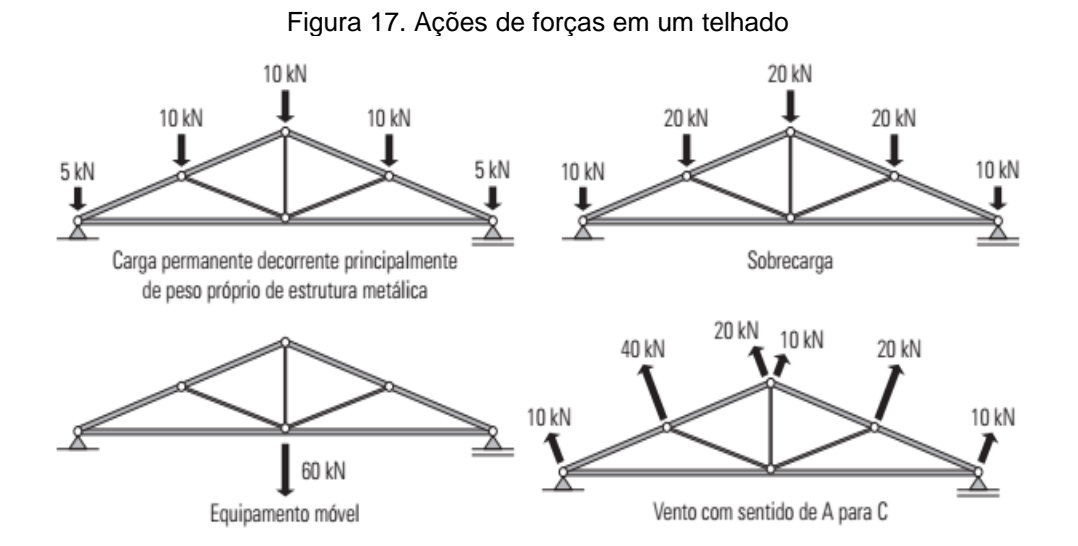

Fonte: Fakury, Castro e Silva e Caldas (2016, p. 52).

### <span id="page-25-0"></span>2.4 TENSÃO

Nesse cenário, considerou-se a tensão resultante das forças aplicadas nas treliças, ressaltando que tensão pode ser compreendida como um coeficiente decorrente da intensidade da força interna sobre um plano específico que passa por um ponto, conforme destaca Hibbeler (2010, p. 14), que exemplifica com a Figura 18.

Figura 18. Efeitos resultantes da distribuição de forças que agem sobre uma área seccionada

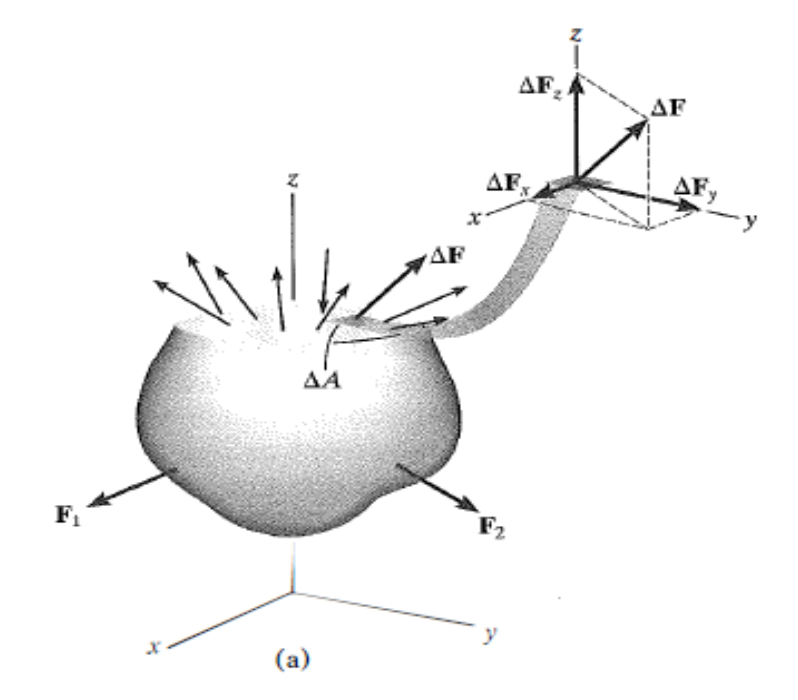

Fonte: Hibbeler (2010, p. 14).

Hibbeler (2010, p.14) ressalta que "essa força como todas as outras terá direção única, mas, em nossa discussão, substituiremos por suas três componentes, a saber, Δ $F_\chi$ , Δ $F_\chi$  e Δ $F_z$ , tangentes e normais à área, respectivamente. À medida que a área ΔA tende a zero, o mesmo ocorre com a força ΔF, porém, o quociente entre a força e a área tenderá a um limite finito".

Ainda baseado em Hibbeler (2010, p. 14), considerou-se que se a força normal ou tensão tracionar o elemento de área ΔA, como mostra a Figura 7, ela será denominada tensão de tração, ao passo que, se comprimir o elemento ΔA, ela será denominada tensão de compressão.

Para a tensão normal, σ, que é definida como a força que age perpendicularmente à ΔA, visto que  $\Delta F$ , é normal à área, representada pela Equação (3).

$$
\sigma_z = \lim_{\Delta A \to 0} \frac{\Delta F_z}{\Delta A} \tag{3}
$$

E a tensão de cisalhamento,  $\tau$ , representa a intensidade da força por unidade de área que age tangente à ΔA, cujos componente são representados pelas Equações (4) e (5).

$$
\tau_{zx} = \lim_{\Delta A \to 0} \frac{\Delta F_x}{\Delta A} \tag{4}
$$

$$
\tau_{zy} = \lim_{\Delta A \to 0} \frac{\Delta F_y}{\Delta A} \tag{5}
$$

#### <span id="page-26-0"></span>2.5 ELEMENTOS FINITOS

A evolução da engenharia, com o passar do tempo, exigiu o desenvolvimento constante de novas técnicas e métodos para análises de problemas frequentemente encontrados na área. Um método matemático de análise desenvolvido no último século é o Método dos elementos finitos (MEF).

Nos domínios de Mecânica dos sólidos, Transferência de Calor, Mecânica dos Fluídos e Eletromagnetismo o método dos elementos finitos, que consiste de uma técnica de análise numérica destinada à obtenção de soluções aproximadas de problemas regidos por equações diferenciais, vem sido utilizado em uma grande variedade de problemas (RADE 2006, p.1).

No âmbito da mecânica dos sólidos tem como objetivo a determinação do estado de tensão e de deformação de um sólido. O MEF possui hoje uma grande difusão tanto no meio acadêmico como profissional, devido a sua eficiência e flexibilidade, estando disponível em um grande número de softwares, como o ANSYS, que será utilizado para análise no trabalho (RADE, 2006, p.1).

O MEF trata-se de um processo de *discretização*, com o objetivo de transformar um problema infinito-dimensional em um finito-dimensional, com número finito de incógnitas. Ele consiste em dividir o domínio sobre o qual o problema é estudado em várias regiões interconectadas, denominadas *elementos*, os quais dispões de um número de pontos, denominados *nós*. Denomina-se *malha* o conjunto de elementos utilizados na discretização (RADE 2006, p.2).

Em uma análise estática de treliças planas, cada barra da treliça é tratada como um elemento finito, e os pontos de conexão das barras são associados aos nós do modelo incapazes de transmitirem momento. Para cálculos por meio de uma análise de MEF inicia-se pelo desenvolvimento de uma matriz de rigidez de um elemento de barra utilizado em duas dimensões está representado na Figura 19, em que os deslocamentos dos nós são representados por vetores, os quais seus componentes, são duas por nó. Deste modo as matrizes de força e deslocamento do elemento são apresentadas por (6) e (7) (FISH; BELYTSCHKO 2009, p.22).

$$
F^{e} = \left[F_{1x}^{e} F_{1y}^{e} F_{2x}^{e} F_{2y}^{e}\right]^{T}
$$
 (6)

$$
d^{e} = \left[d_{1x}^{e} d_{1y}^{e} d_{2x}^{e} d_{2y}^{e}\right]^{T}
$$
 (7)

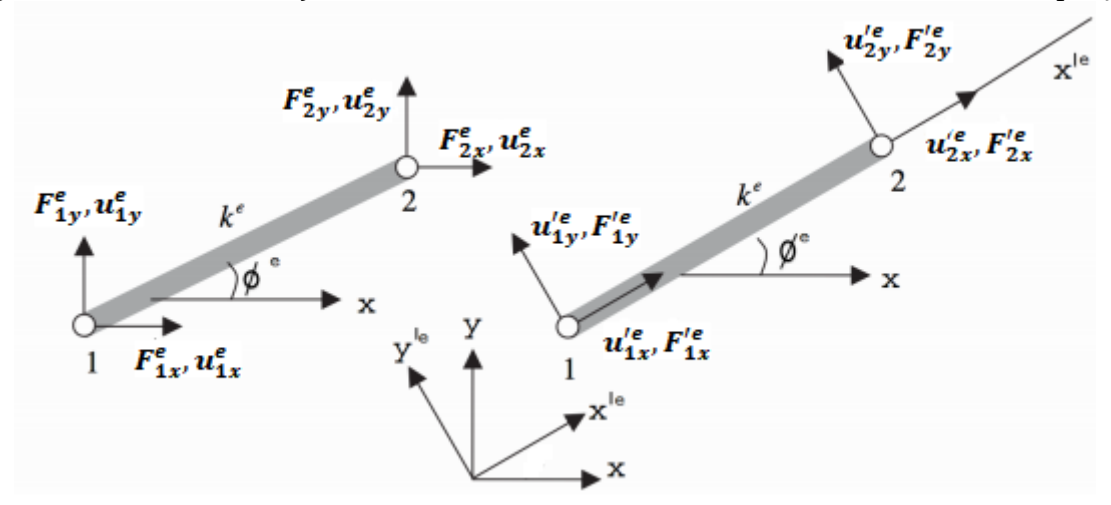

Figura 19. Elemento de treliça em duas dimensões em um sistema de coordenadas locais  $x_1^{\prime e}$  e  $y_1^{\prime e}$ 

Fonte: Fish e Belytschko (2009, p. 22).

No sistema de coordenadas  $x^{\prime e}$  e  $y^{\prime e}$ , a rigidez do elemento pode ser dada pela Equação (8), considerando  $F_{1y}^{\prime e}$   $e$   $F_{2y}^{\prime e}=0$ , pois consideramos que o elemento é tão delgado que os esforços de cisalhamento são desprezíveis.

$$
\begin{bmatrix} k^e & -k^e \ -k^e & k^e \end{bmatrix} \begin{bmatrix} u_{1x}^{\prime e} \\ u_{2x}^{\prime e} \end{bmatrix} = \begin{bmatrix} F_{1x}^{\prime e} \\ F_{2x}^{\prime e} \end{bmatrix}
$$
 (8)

Segundo a teoria para pequenos deslocamentos, os deslocamentos não influenciam nas forças nodais dos elementos. Isto porque os deslocamentos são pequenos e por isso seus efeitos sobre tensão e deformação são desprezíveis. Assim a matriz no sistema de coordenadas do elemento é apresentada pela Equação (9):

$$
F^{\prime e} \begin{Bmatrix} F_{1x}^{\prime e} \\ F_{1y}^{\prime e} \\ F_{2x}^{\prime e} \\ F_{2y}^{\prime e} \end{Bmatrix} = k^{\prime e} \begin{Bmatrix} 1 & 0 & -1 & 0 \\ 0 & 0 & 0 & 0 \\ -1 & 0 & 1 & 0 \\ 0 & 0 & 0 & 0 \end{Bmatrix} \begin{bmatrix} u_{1x}^{\prime e} \\ u_{1y}^{\prime e} \\ u_{2x}^{\prime e} \\ u_{2y}^{\prime e} \end{bmatrix} d^{\prime e} \tag{9}
$$

Ou, conforme Equação (10)

$$
F^{\prime e} = K^{\prime e} d^{\prime e} \tag{10}
$$

Onde em (11), "A" é a secção da área, "E" o módulo de elasticidade e "L" o comprimento do elemento

$$
k = \frac{A \times E}{L} \tag{11}
$$

### <span id="page-29-0"></span>2.6 MÉTODO DE ANÁLISES DE TRELIÇA ANALITICAMENTE

#### <span id="page-29-1"></span>2.6.1 Método dos nós

O procedimento de aplicação do método dos nós baseia-se em considerar o equilíbrio de um nó da treliça. A força sobre um elemento se torna uma força externa no diagrama de corpo livre para o nó, e as equações de equilíbrio podem ser aplicadas para obter a intensidade da força (Hibbeler 2010, p. 222).

É preciso desenhar o diagrama de corpo livre antes de aplicar as equações de equilíbrio. A linha de alça da força de cada elemento que atua no nó é especificada a partir da geometria da treliça, visto que a força no elemento atua ao longo do seu eixo geométrico. A execução do método pode ser representada pela figura 20.

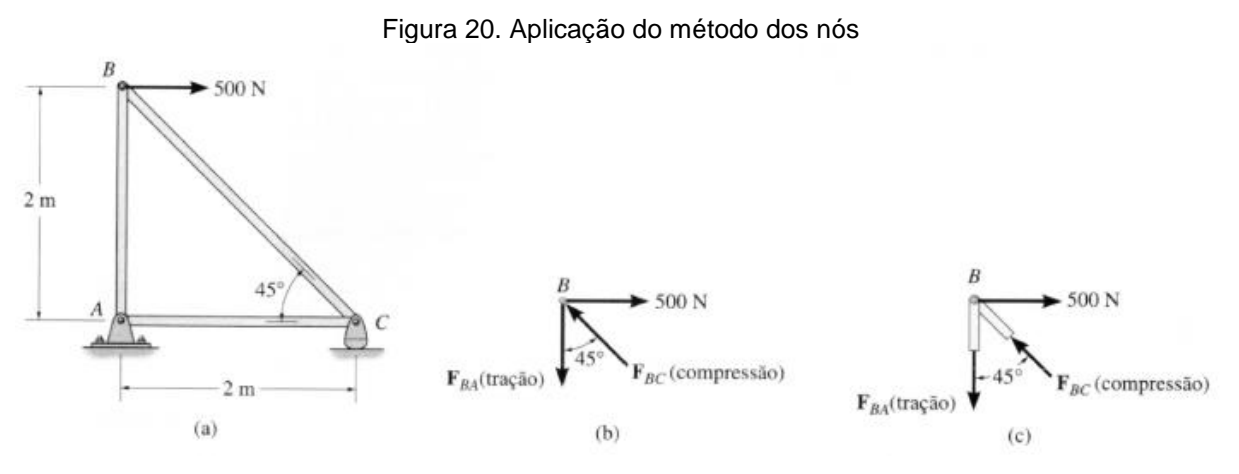

Fonte: Hibbeler (2010, p. 223)

A análise deve começar a partir do nó que possui pelo menos uma força conhecida e não mais que duas desconhecidas. Assim a aplicação de  $\sum F_x = 0$  e  $\sum F_y$ = 0 gera duas equações algébricas que podem ser resolvidas para as duas forças incógnitas (Hibbeler 2010, p. 223.

#### <span id="page-30-0"></span>2.6.1 Método das seções

Ele baseia-se no princípio de que se um corpo está em equilíbrio, então qualquer parte dele também está em equilíbrio. O método das seções pode ser utilizado para secionar os elementos de uma treliça completa (Hibbeler 2010, p. 233).

Ao secionar a treliça em duas, desenha-se o diagrama de corpo livre de uma de suas partes. Pode-se aplicar as equações de equilíbrio para determinar as forças nos elementos na seção de corte. Deve-se tentar selecionar uma seção que passe por não mais que três elementos com forças desconhecidas, visto que somente três equações de equilíbrio ( $\sum F_x = 0$ ,  $\sum F_y = 0$ ,  $\sum M_0 = 0$ ) independentes podem ser aplicadas à parte isolada (Hibbeler 2010, p. 233).

A figura 21 demonstra como pode ser aplicado o método. A seção aa deve ser aplicada para determinar a força no elemento CG. Os diagramas de corpo livre das duas partes são demonstrados ao lado e abaixo. As forças que atuam nos elementos secionados em uma parte da treliça são iguais e opostas às que atuam na outra parte (Hibbeler 2010, p. 234).

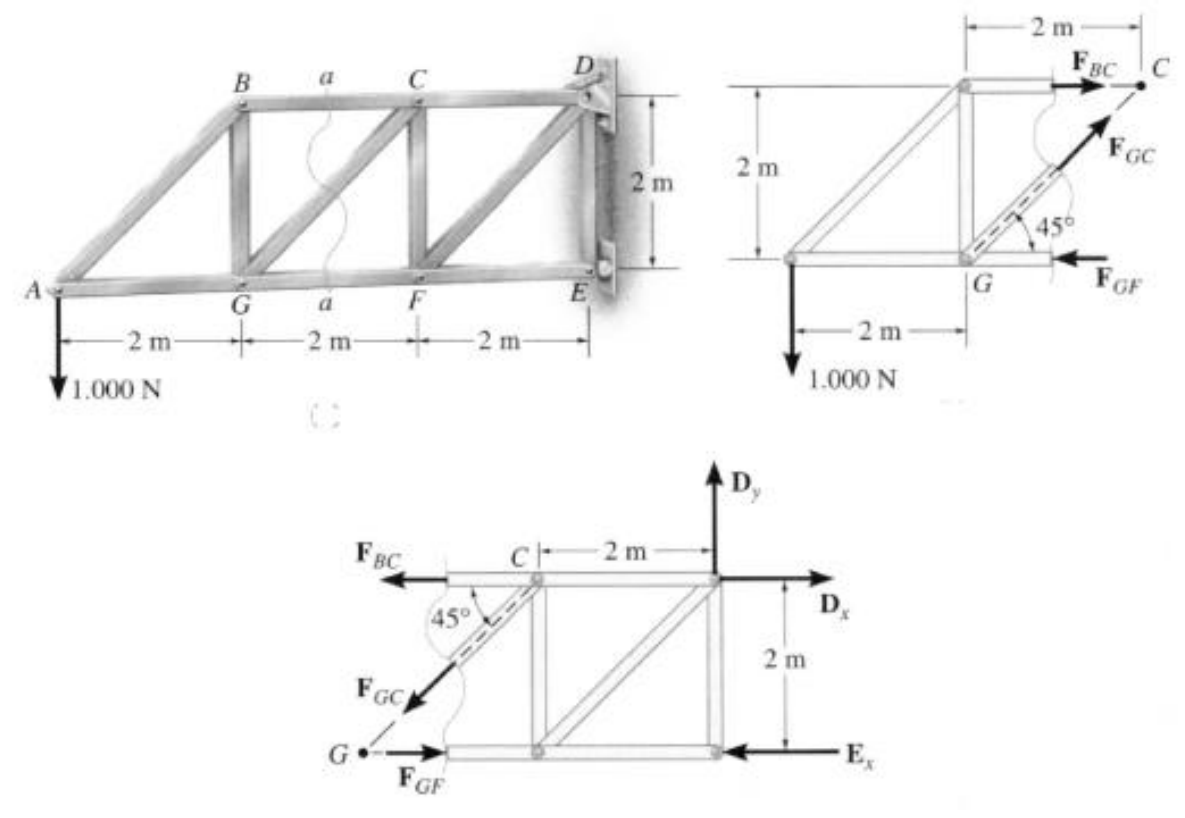

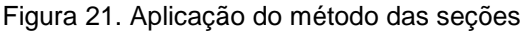

Fonte: Hibbeler (2010, p. 224).

As três forças incógnitas dos elementos  $F_{BC}$ ,  $F_{GC}$ ,  $F_{GF}$  podem ser obtidas através da aplicação das três equações de equilíbrio. Ao se aplicarem as equações de equilíbrio, deve-se formulá-las de modo que produza uma solução direta para cada uma das incógnitas, em vez de tentar resolve-las simultaneamente (Hibbeler 2010, p. 234).

### <span id="page-32-0"></span>**3 MATERIAIS E MÉTODOS**

#### <span id="page-32-1"></span>3.1 PLANTA BAIXA E MODELOS DO ESTUDO

A análise prevista para o trabalho considerará uma treliça interna. Utilizouse vão de 1,25m para cada terça, que são as vigas transversais às treliças utilizadas de sustentação da cobertura situadas aos nós superiores das treliças e vão de 3m para cada treliça, como está representada na figura 22 da planta baixa do barracão de 10mx15m.

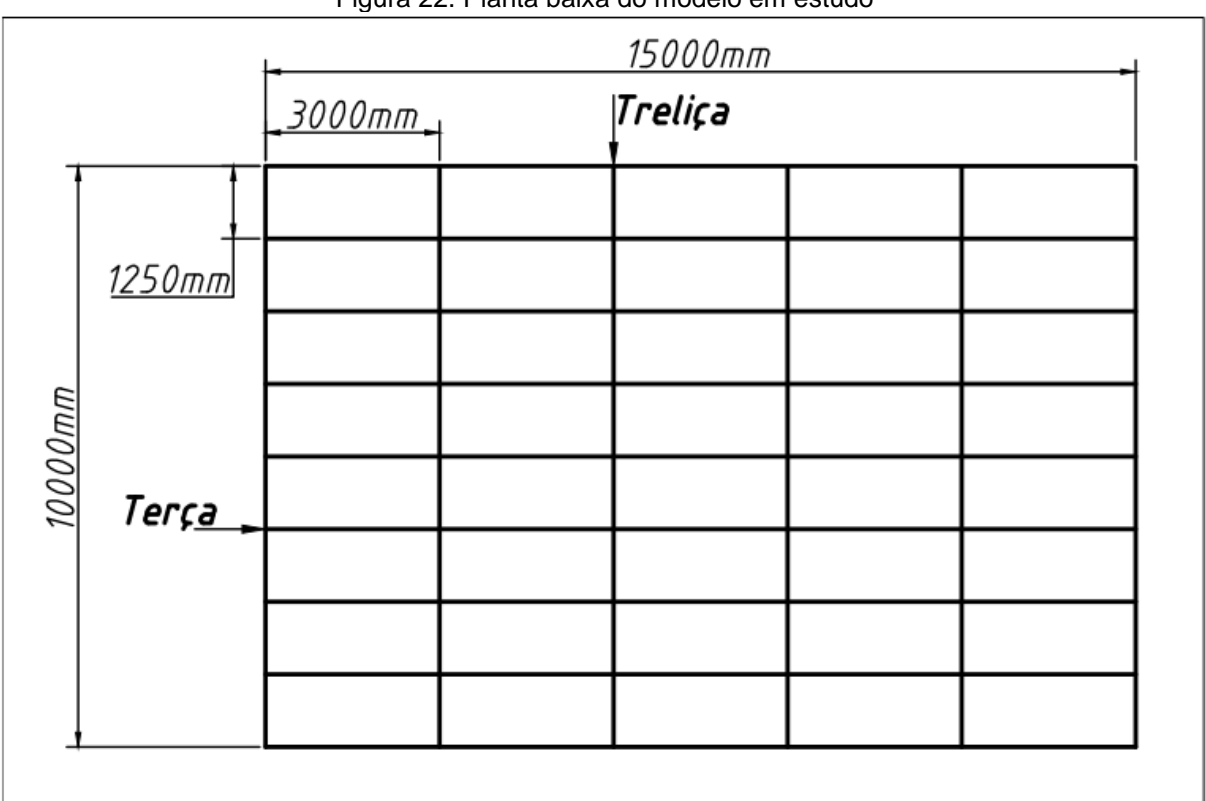

Figura 22. Planta baixa do modelo em estudo

Fonte: Autoria própria.

Para o estudo da estrutura do telhado, utilizando o Software AutoCad, foram elaborados quatro modelos geométricos de treliças, citados anteriormente. Os desenhos serão utilizados para obtenção do comprimento total de cada treliça, de parâmetro para cálculo das cargas atuantes e base para análise no software de elementos finitos. Nos modelos foram padronizadas as dimensões entre as terças de 1,25 m, a altura da estrutura de 1,5 metros e a inclinação de 16,7 graus. Os modelos das treliças Fink, Pratt, Howe e Warren estão representados pelas Figuras 23, 24, 25 e 26, respectivamente.

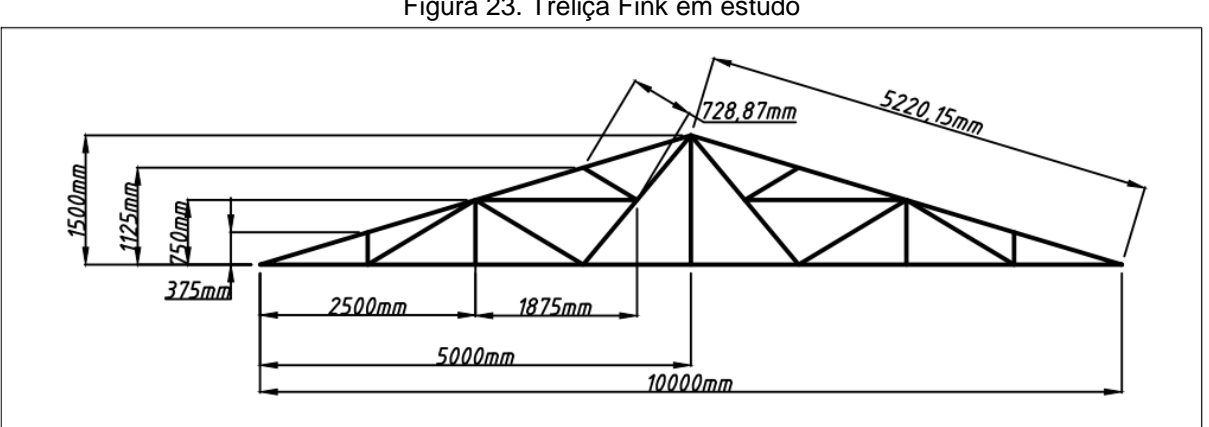

Figura 23. Treliça Fink em estudo

Fonte: Autoria própria.

#### Figura 24. Treliça Pratt em estudo

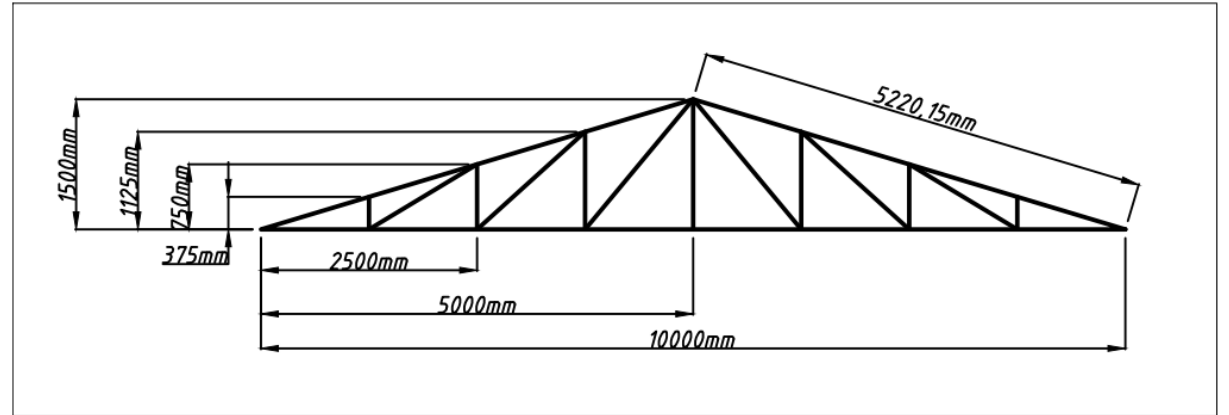

Fonte: Autoria própria.

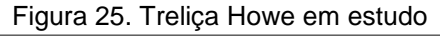

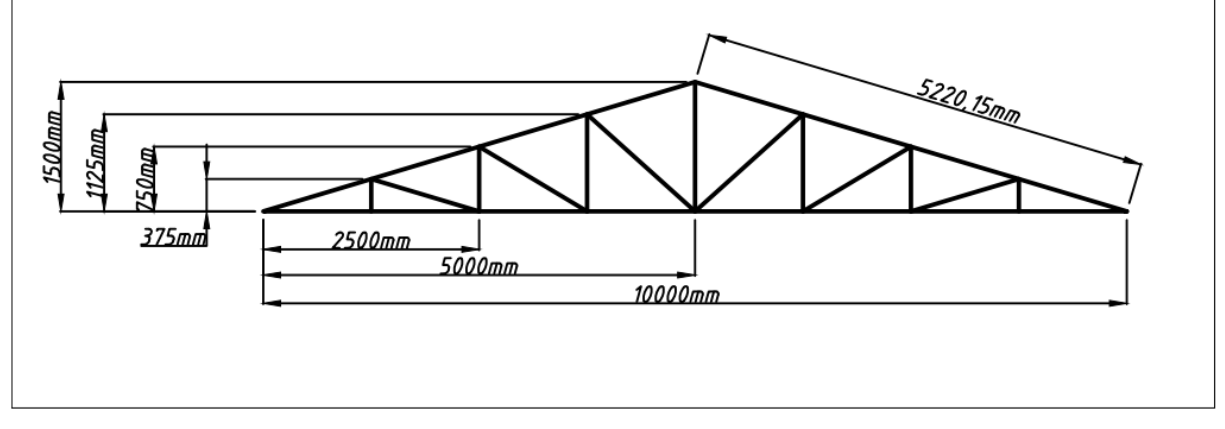

Fonte: Autoria própria

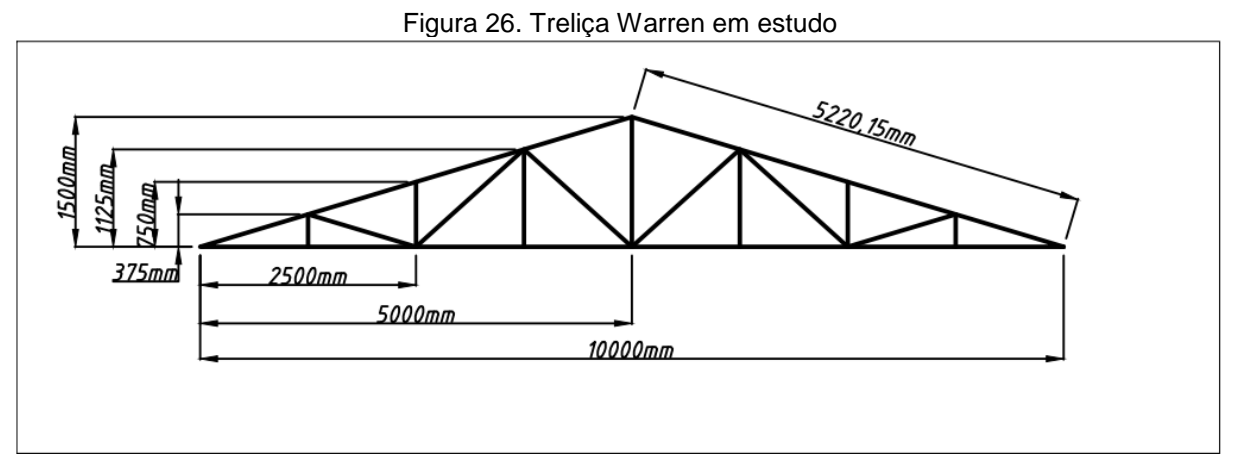

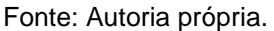

#### <span id="page-34-0"></span>3.2 PERFIL

Como citado capítulo 2, é necessário definir o perfil utilizada para utilização da sua área de secção transversal na análise da tensão da treliça pelo método dos elementos finitos.

Considerando a dimensão do galpão, o pouco carregamento da estrutura treliçada e a aplicação em casos reais, será empregado o perfil laminado tipo U, produzido com o aço ASTM A36 e para a seleção do mesmo será utilizada a padronização da Gerdau, que nos fornece os modelos de perfis U produzidos pela empresa no Brasil, cujo catálogo da Figura 27 está disponível no site da empresa. É importante ressaltar que a cada altura de perfil resulta mais de uma seção transversal distinta em função da variação da espessura da alma e da largura das mesmas.

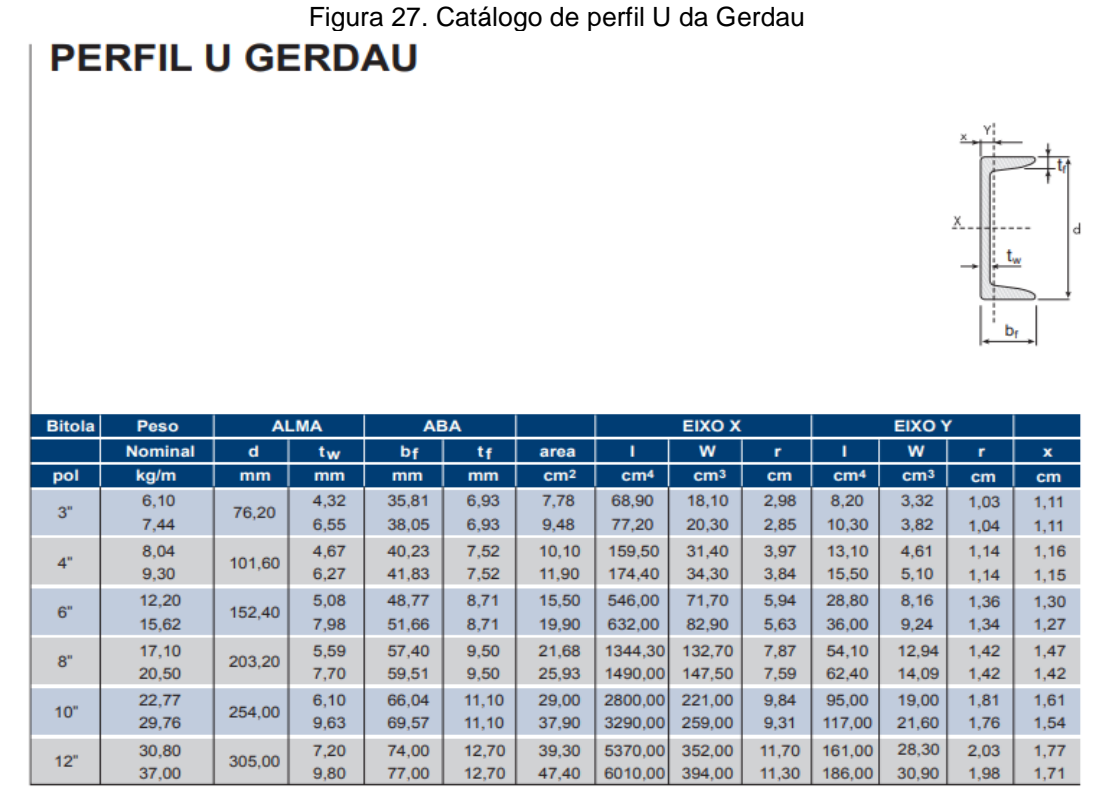

Fonte: [Gerdau](https://www2.gerdau.com.br/produtos/perfil-u-gerdau) (2019).

Através de visitas a metalúrgicas da cidade, comparando com modelo real para análise, com essa configuração de vão médio, por possuir pouco carregamento e estrutura treliçada, a menor geometria garante a resistência da estrutura como será comprovado no trabalho, logo será utilizado o perfil metálico tipo U de 3", peso nominal 7,44 Kg/m e alma de 6,55 mm.

### <span id="page-35-0"></span>3.3 REAÇÕES DE APOIO

As reações de apoio estão diretamente relacionadas com o equilíbrio da estrutura rígida. A ligação do tipo pino sem atrito ou articulação será utilizada para as condições necessárias de equilíbrio da montagem do diagrama de corpo livre das treliças. Nos indica que nossa reação em estudo possui duas incógnitas de forças  $F<sub>x</sub>$ e  $F_v$  (HIBBELER 2011, p. 167).

#### Figura 28. Reação de apoio

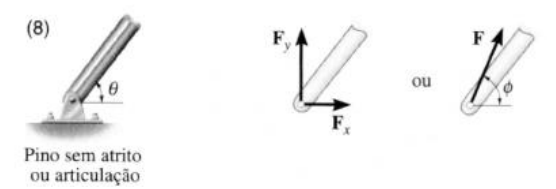

Duas incógnitas. As reações são dois componentes de força, ou a intensidade e direção  $\phi$  da força resultante. Note que  $\phi$  e  $\theta$  não são necessariamente iguais (geralmente não o são, a menos que a barra mostrada seja vinculada como em (2)).

Fonte: Hibbeler (2011, p. 167).

### <span id="page-36-0"></span>3.4 FORÇAS DOS MODELOS EM ESTUDO

### <span id="page-36-1"></span>3.4.1 Ações permanentes diretas do peso da estrutura

Considerando o comprimento total do aço utilizado para fabricação da treliça, o qual foi multiplicado pelo peso de uma unidade de comprimento de acordo com a figura 27 do perfil laminado 'U', citada anteriormente. Em seguida, foi aplicada o fator gravitacional para alcançar a ação do peso estrutural e multiplicado pela distância de atuação de cada ponto, dividindo esse resultado pela largura total da treliça, representado pela equação (12).

$$
F_{ponto} = \frac{(L_{total\ da\ treliça} \times F_{gravidade} \times P_{do\ aço} \times L_{atuação\ do\ ponto})}{L_{comprimento\ da\ treliça}}
$$
(12)

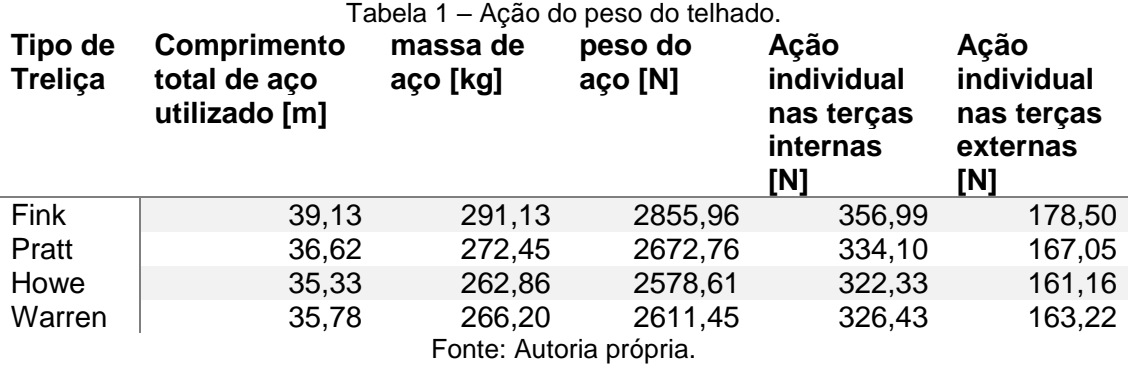

O resultado da equação 10 verifica-se na Tabela 1.

#### <span id="page-37-0"></span>3.4.2 Ações permanentes diretas do peso da cobertura

A cobertura escolhida foi a telha ondulada de alumínio e foi utilizado o catálogo da empresa Belmetal Produtos e Soluções em Alumínio, figura 29.

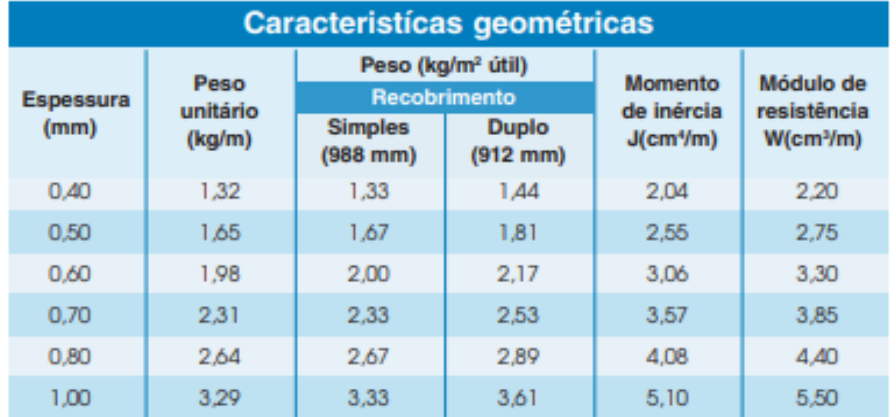

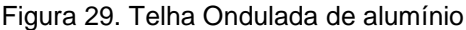

Utilizando o recobrimento simples e a espessura de 0,6 mm da telha o peso a ser aplicado na equação da cobertura foi de 2,00 Kg/m². Esse fator de 2,00 Kg/m² foi multiplicado pela área de atuação da força em cada ponto e força da gravidade, ressaltando que a distância entre as treliças equivale a 3m e a distância entre terças 1,305m, conforme os modelos projetados. Representado pela equação (13).

$$
F_{ponto} = D_{entre\ treliça} \times L_{entre\ terça} \times F_{gravidade} \times P_{cobertura}
$$
 (13)

Resultando no valor de 76,81 N aos nós internos e 38,40 N aos nós externos.

<span id="page-37-1"></span>3.4.3 Ações variáveis de natureza da sobrecarga do vento usual

De acordo com a figura 8, a localização da cidade de Cornélio Procópio é entre as curvas de 40 m/s e 45 m/s. Para efeitos de cálculo da força utilizou-se um valor médio das curvas,  $V_o = 42$  m/s.

Fonte: Belmetal (2019).

Para execução de cálculos, será definida a construção em uma área urbana de Cornélio Procópio, em terreno plano ou fracamente acidentado, aplicando fator S1  $= 1.$ 

Como o galpão será construído em área exclusivamente urbana e de pequeno porte, é importante anotar que o entorno da construção é composto de outras edificações e estruturas arquitetônicas oferecendo uma cota média dos obstáculos de 10 metros, por isso, enquadrou-se na Categoria IV da figura 9.

Pelas dimensões propostas no trabalho que é um galpão de 10 m x 15 m, classificou-se como Classe A da figura 10.

A altura total do galpão é 6,5 metros e utilizou a altura H de 10 metros da figura 11 para obter o fator de rugosidade do terreno S2 de 0,86.

Como o objeto em estudo é um galpão com alto fator de ocupação uma vez que pode ser utilizado por comércio, o Grupo 2 da figura 12 foi aplicado resultando em valor de  $S3 = 1$ .

A partir de todos os fatores estabelecidos aplicou-se a equação (1), obtendo um valor de velocidade característica do vento  $V_k$  de 36,12 m/s, e a partir dela determinou-se a carga do vento pela equação (2). Resultando em uma carga com valor de 799,75 N/m².

Por ser um galpão em zona urbana, contíguo a outros edifícios de mesma altura foi desconsiderada a ação de vento de 90º, pelo bloqueio de outras construções, e a incidência do vento será de 0º, demonstrada pela Figura 30.

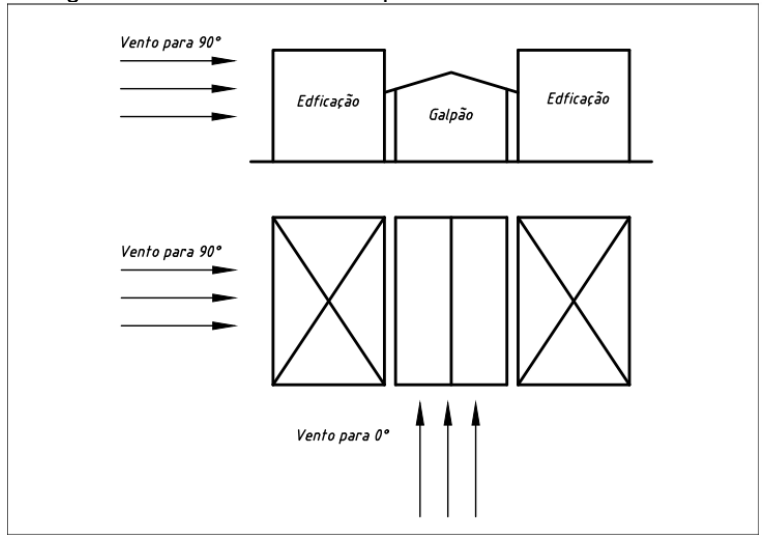

Figura 30. Vistas frontal e superior da incidência de vento

Fonte: Autoria própria.

Onde para análise define-se uma constante H/B sendo H a altura de 6,5m e B o comprimento frontal do balcão de 10. O valor de H/B conforme a aplicação da figura:

$$
\frac{H}{B} = \frac{6.5}{10} = 0.65\tag{14}
$$

E para efeito de incidência da tabela foi aproximado a inclinação do ângulo do telhado para 15º, obtendo, assim, pela figura 13 o coeficiente para α = 0, cujo valor de  $C_e$  = - 0,6 na região FH, onde situa-se nossa treliça em estudo.

O sinal negativo do coeficiente de pressão externo para a cobertura indica sentido da sucção de dentro para fora.

A edificação contém ventos perpendiculares a uma face permeável, visto que se trata da fachada do galpão com as paredes laterais impermeáveis logo, aplicando a figura 15 e 16, resulta no fator  $C_{pi} = +0.2$ .

Para exemplificação de atuação dos coeficientes de pressão externos e internos foi apresentada o diagrama da figura abaixo demonstrando que as cargas  $CV_1$  e  $CV_2$  atuando respectivamente nas águas do telhado são iguais.

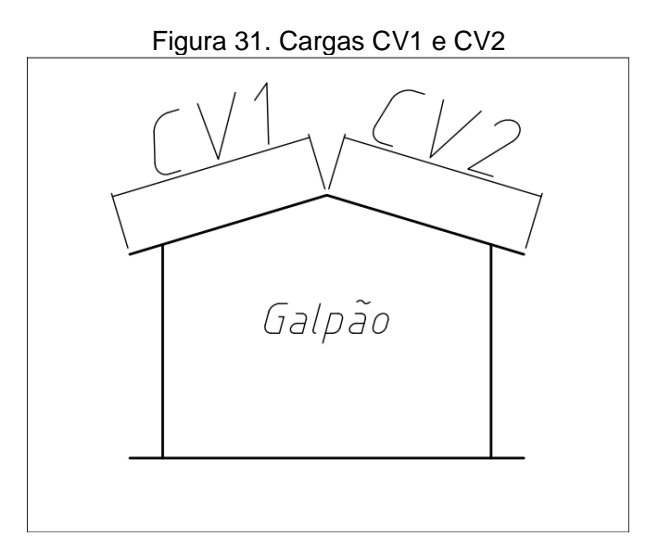

Fonte: autoria própria

Logo,

$$
Carga = CV_1 = CV_2 = CV \times (C_e - C_i) = 799,75 \times (-0.6 - (+0.2)) =
$$
\n
$$
639,8 \text{ N/m}^2 \tag{15}
$$

Com o resultado da equação (15) para carga do vento, utilizou o mesmo procedimento na obtenção de carga da cobertura para encontrar a força em cada ponto, o valor de carga foi multiplicado pela área de atuação da força em cada ponto. Observando que a distância entre terças corresponde a 1,305m e entre treliças a 3m. O valor da força atuando em cada ponto foi de -2504,9N para os nós internos e de - 1252,44N para os nós externos, ressaltando que os valores negativos indicam que a força está indo de dentro para fora. Esses valores foram colocados na tabela 2 para pontos internos e tabela 3 para pontos externos, junto com todos os outros esforços analisados.

Tabela 2. Forças nos pontos internos analisadas na treliça **Tipo de Treliça Ação do peso da estrutura nos pontos internos [N] Ação do peso da cobertura nos pontos internos [N] Ação do vento nos pontos internos [N] Carga Resultante nos pontos internos [N]** Fink 356,99 76,81 -2504,90 -2071,10 Pratt | 334,10 76,81 -2504,90 -2093,99 Howe 322,33 76,81 -2504,90 -2105,76 Warren 326,43 76,81 -2504,90 -2101,66

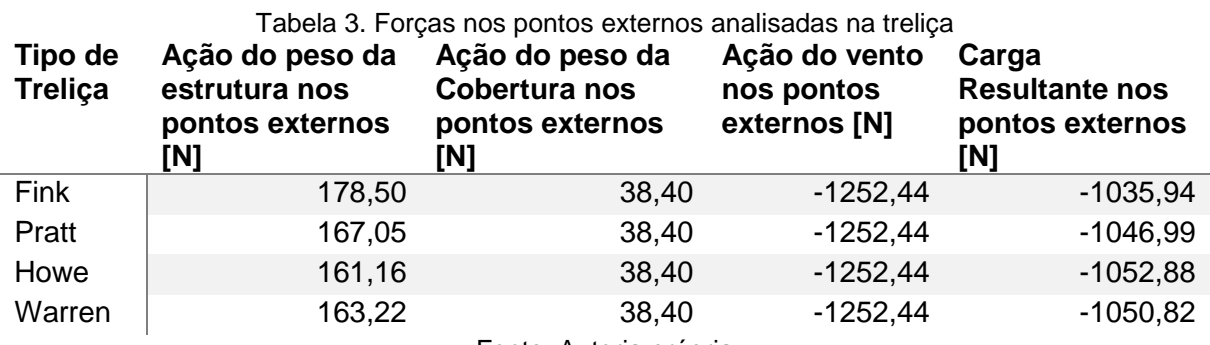

Fonte. Autoria própria

### <span id="page-40-0"></span>3.5 MODELO DE SIMULAÇÃO

Para realizar o processo de simulação da análise estrutural do trabalho, utiliza-se como base o tutorial proporcionado pela Universidade de Alberta (2001), que nos fornece o passo a passo para utilização do software Ansys em casos de treliças bidimensionais através do método dos elementos finitos. Segue na figura 32, o modelo que será utilizado para verificação da metodologia de análise.

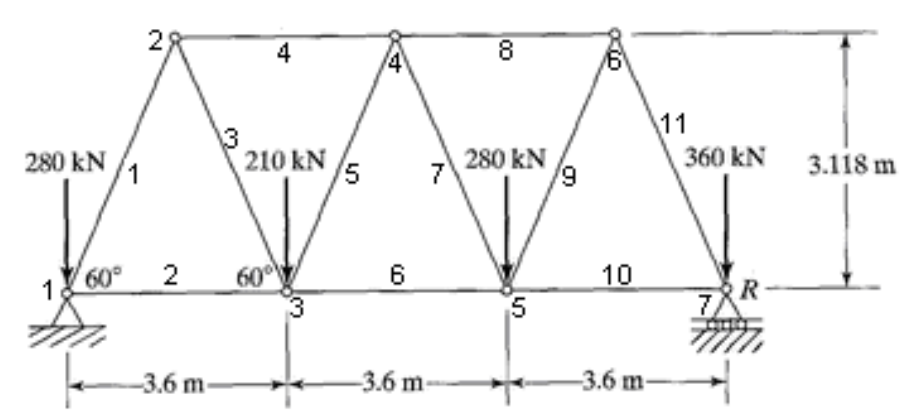

Figura 32. Modelo para verificação

Fonte: Universidade de Alberta (2001)

Inicia-se a simulação inserindo as dimensões por meio dos pontos e elementos já definidos no desenho, para então selecionar o tipo de elemento e área da seção transversal com as propriedades fornecidas pelo site, aplicar a malha da estrutura e finalizar com a entrada das condições de apoio e carga também definidas no desenho.

Após a execução da simulação estrutural com as condições anteriores, o resultado pode ser analisado em função tanto do deslocamento como da tensão desenvolvidas em cada elemento da estrutura, como pode ser visto na figura 33, e na tabela 4.

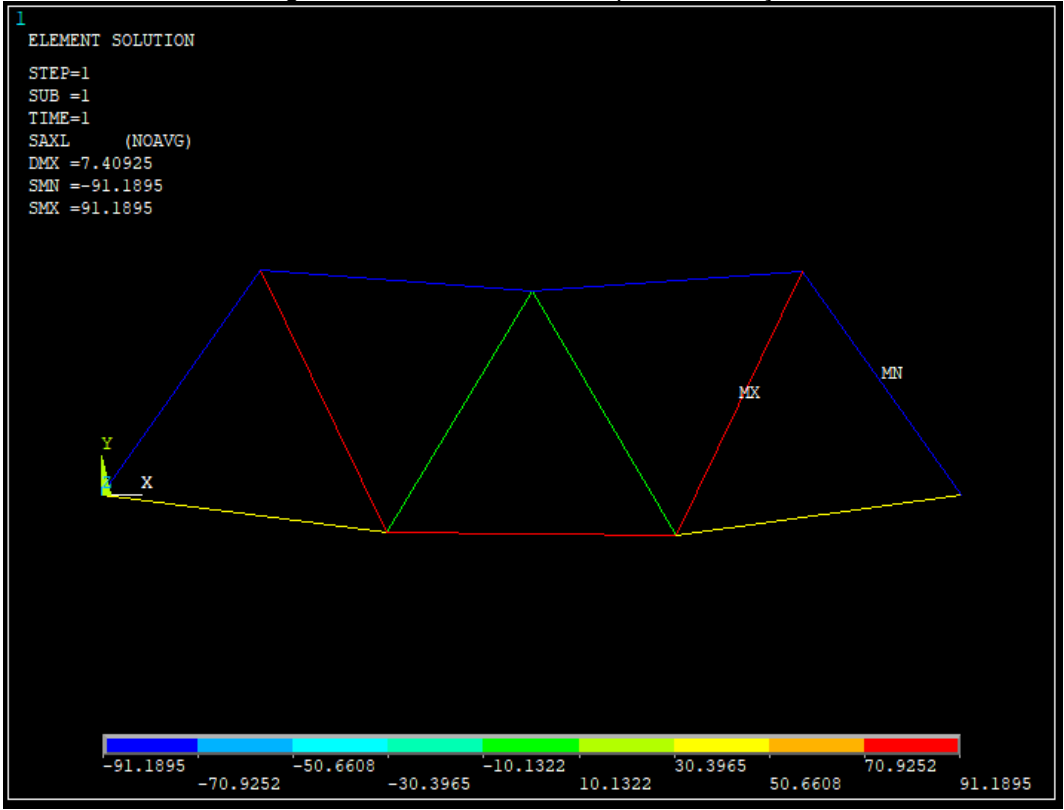

Figura 33. Análise do modelo para verificação

Fonte: Autoria própria

| número do elemento     | Tensão [MPa] |  |  |  |
|------------------------|--------------|--|--|--|
| 1                      | $-82,9$      |  |  |  |
| 2                      | 41,447       |  |  |  |
| 3                      | 82,9         |  |  |  |
| 4                      | $-82,893$    |  |  |  |
| 5                      | $-8,29$      |  |  |  |
| 6                      | 87,038       |  |  |  |
| $\overline{7}$         | 8,29         |  |  |  |
| 8                      | $-91,183$    |  |  |  |
| 9                      | 91,189       |  |  |  |
| 10                     | 45,591       |  |  |  |
| 11                     | $-91,189$    |  |  |  |
| Fonte. Autoria própria |              |  |  |  |

Tabela 4. Tensão na treliça modelo

Analiticamente calculando a tensão no elemento 1, utiliza-se a equação de

equilíbrio (16) para o somatório dos momentos no elemento 1, para encontrar o valor da reação no ponto 7 e com o balanço de força descrito na equação (17) obter a força de reação no ponto 1.

$$
\mathcal{O}\sum M_1 = 0 = -210 \times 3.6 - 280 \times 7.2 - 360 \times 10.8 + F_{R7} \times 10.8 \tag{16}
$$

$$
Com, F_{R7} = 617kN
$$

$$
\uparrow \sum F_y = 0 = -280 - 210 - 280 - 360 + 617 + F_{R1} \tag{17}
$$

$$
Com F_{R1} = 513kN
$$

Realizando o balanço de força no elemento 1, equação (18), encontra a maior força aplicada no elemento, e dividindo pela área da seção como mostra a equação (19), obtém o valor da tensão no elemento 1.

$$
F_{E1} = \frac{513 - 280}{\cos(30)} = 269 \, kN \tag{18}
$$

$$
\sigma_{E1} = \frac{F_{E1}}{A} = 82,8MPa \tag{19}
$$

Comprovando a eficácia do método utilizado com o resultado apresentado na tabela 4 da simulação desenvolvida pelo software

Para a elaboração das análises dos modelos em estudo, como citado anteriormente na escolha do perfil, o material utilizado nas treliças desenvolvidas é o aço ASTM A36, com uma área de seção transversal de 948 mm². Para realização da análise, apesar do perfil ser em formato "U', será considerado somente a área da secção transversal nos elementos da treliça.

Seguindo para análise das propriedades do aço encontrado em (BEER, 2015, apêndice B, p. A14) sendo o módulo de elasticidade de 200 GPa.e o limite de escoamento para o aço é 250 MPa.

# <span id="page-44-0"></span>**4 ANÁLISES E RESULTADOS**

## <span id="page-44-1"></span>4.1 REPRESENTAÇÃO GRÁFICA DAS SIMULAÇÕES

Nesta etapa do trabalho elaborou-se a análise dos quatro tipos de treliça cada qual com suas condições de contorno, e plotou o resultado em função da tensão desenvolvida em cada membro, como pode ser visualizado nas figuras abaixo, observando que a cor vermelha e valores positivos representam tração desenvolvida no elemento enquanto a cor azul e valores negativos representam compressão, possuindo uma legenda descritiva das cores de acordo com as tensões.

#### <span id="page-44-2"></span>4.1.1 Simulação Fink

A primeira treliça analisada foi a Fink, representada pela figura 34.

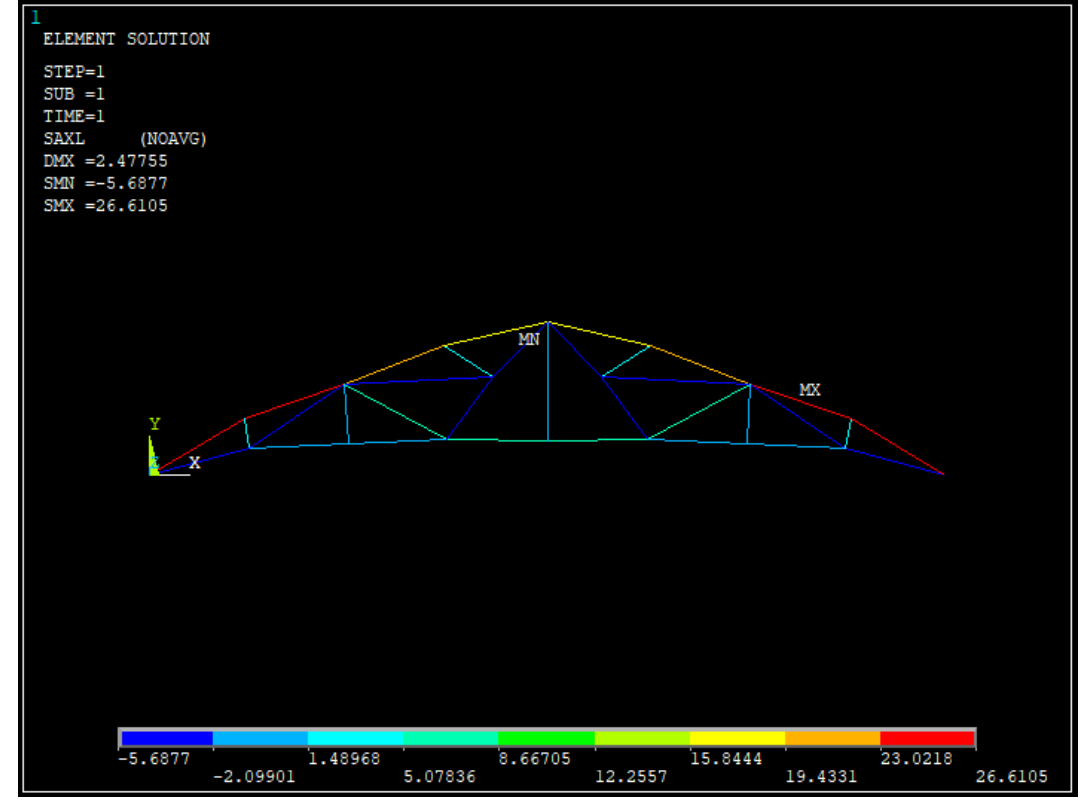

Figura 34. Análise treliça Fink

Os pontos de maiores valores de tração são encontrados em 4 elementos superiores externos, chegando a um máximo de 26.6 MPa. Em relação a sua estrutura

Fonte: Autoria própria.

interna, apesar dos elementos verticais se apresentarem praticamente neutros, a treliça mostrou 6 elementos sob compressão, obtendo um máximo de 5,6 MPa.

#### <span id="page-45-0"></span>4.1.2 Simulação Pratt

A treliça Pratt está representada pela figura 35.

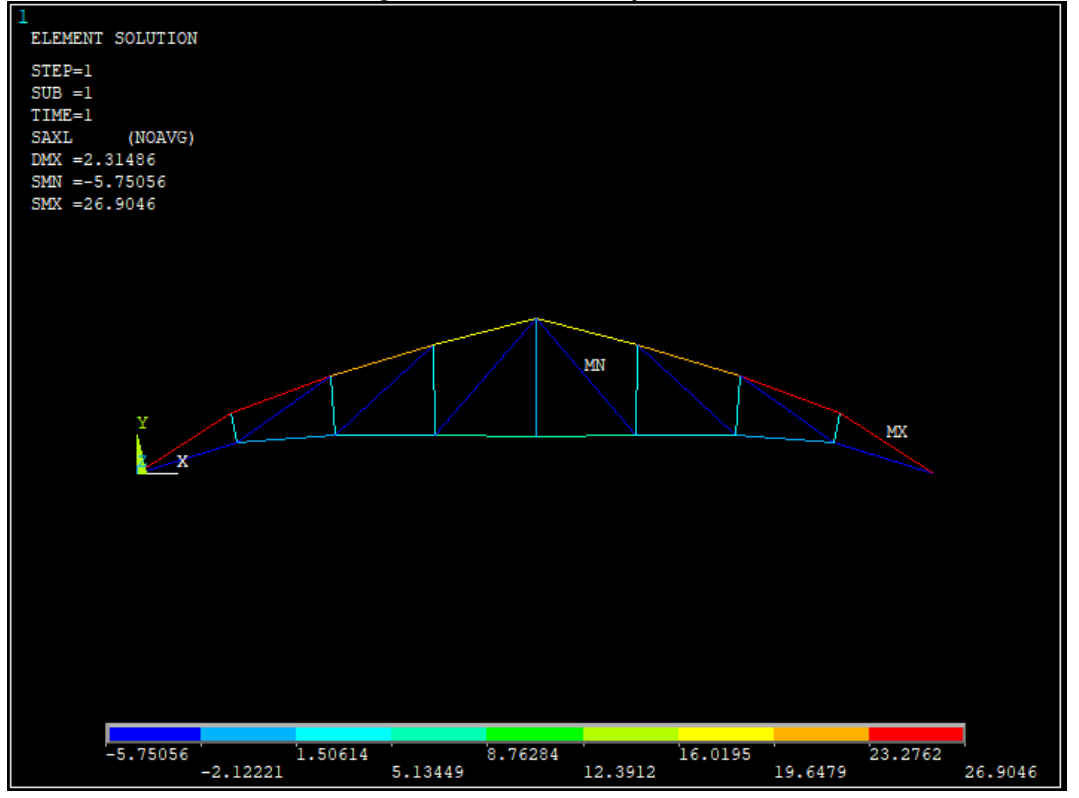

Figura 35. Análise Treliça Pratt

Em sua análise também apresentou os maiores valores de tração em 4 elementos superiores externos, chegando a um valor de 26,9 MPa. Sua geometria interna mostra que apesar do elemento central se manteve neutro, a treliça apresentou todos os membros diagonais sob compressão com um máximo de 5,7MPa.

<span id="page-45-1"></span>4.1.3 Simulação Howe

A treliça Howe pode ser vista na figura 36.

Fonte: Autoria própria.

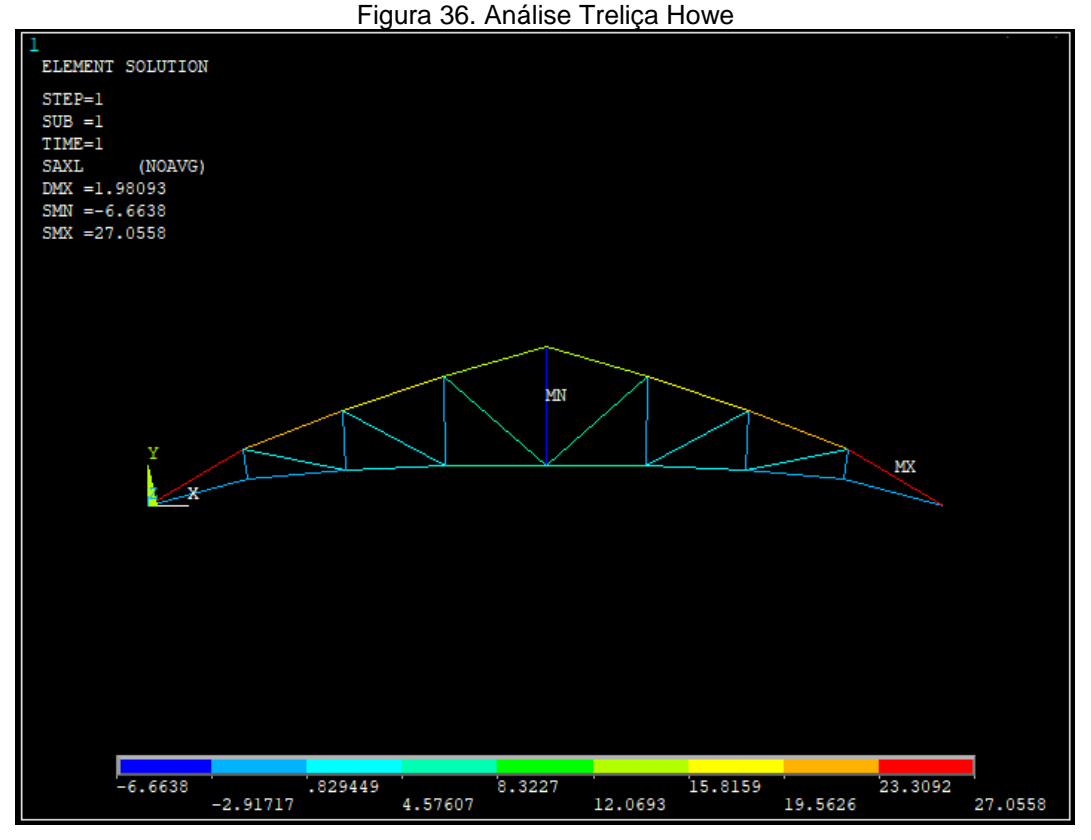

Fonte: Autoria própria.

Apontou somente 2 elementos superiores externos sob tração, com valor de 27 MPa. Quanto ao seu arranjo interno, resultou em uma boa distribuição de tensão, apresentando somente o elemento central sob compressão de 6,6 MPa.

<span id="page-46-0"></span>4.1.4 Simulação Warren

A treliça Warren Representada está representada pela figura 37.

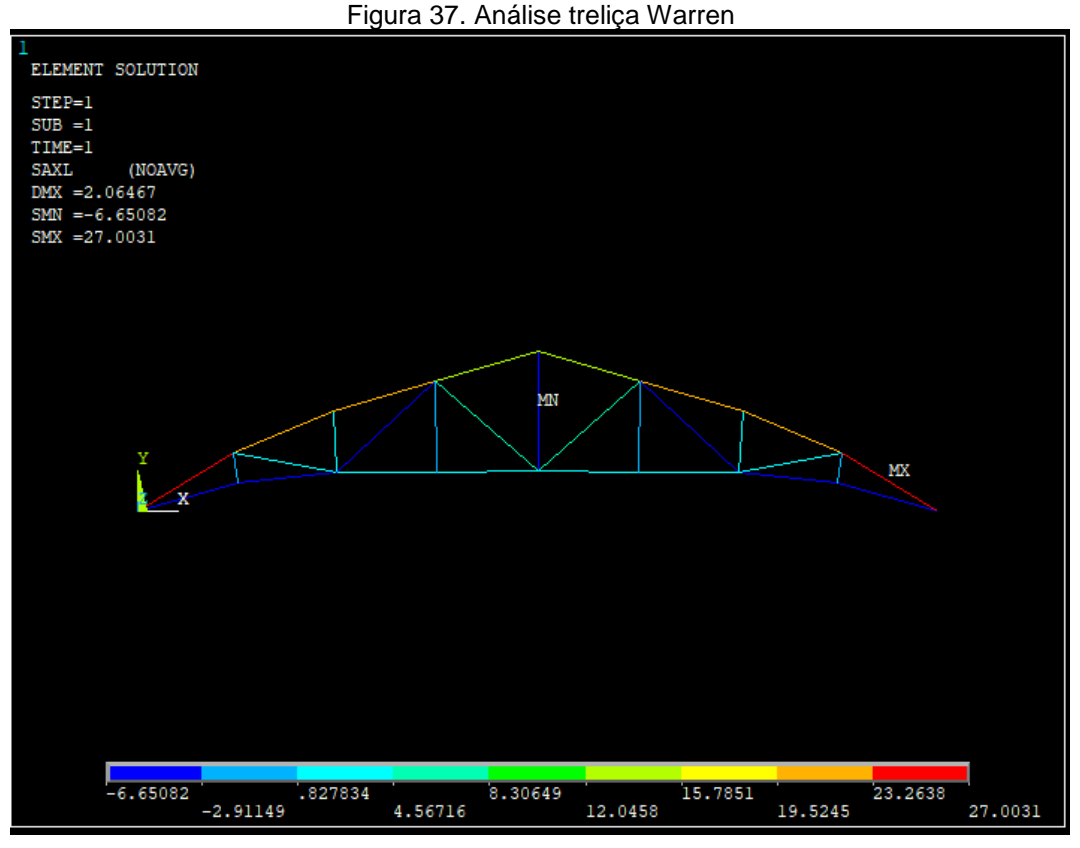

Fonte: Autoria própria.

Possui somente 2 elementos superiores externos sob tração, com valor de 27 MPa. Em seus elementos internos, possui o elemento central e dois elementos diagonais sob compressão, ao longo que os outros apresentam valores de tensão bem distribuídos.

# <span id="page-47-0"></span>4.2 REPRESENTAÇÃO NUMÉRICA DAS ANÁLISES

Além da análise dos resultados através das figuras anteriores, foi elaborada a tabela 4 para representar numericamente o resultado em cada treliça, de modo a indicar a tensão resultante em cada elemento, que nos permite observar o resultado ponto a ponto, sendo os elementos mostrados na figura 38.

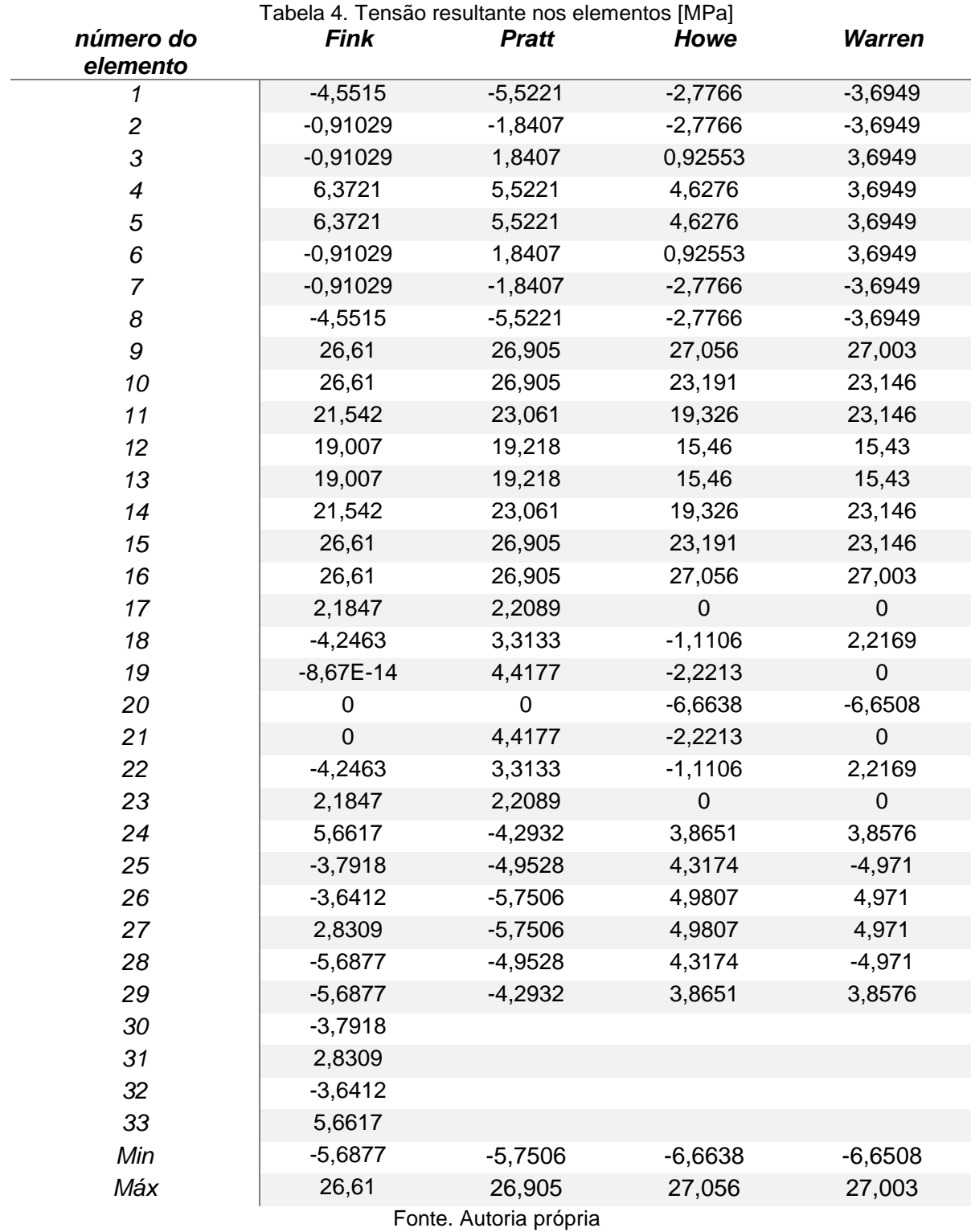

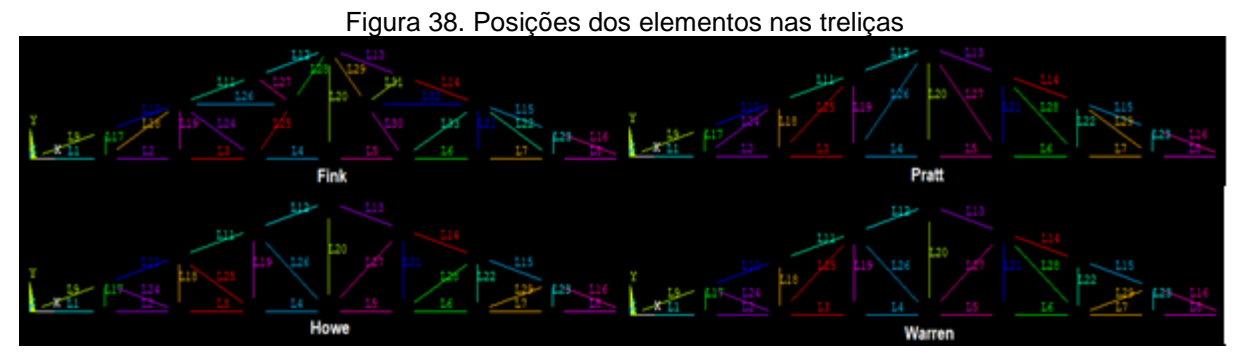

Fonte: Autoria própria.

A partir dos dados fornecidos pela tabela anterior, foi possível com a utilização do software Excel plotar um gráfico de linha que nos mostra a tensão desenvolvida em cada elemento de cada uma das treliças. Permitindo assim fazer o acompanhamento dos valores de tensão desenvolvido nas quatro treliças. O gráfico demonstra que todas as treliças apresentaram valores próximos, confirmando a confiabilidade das analises, visto que possuem as mesmas condições de operação.

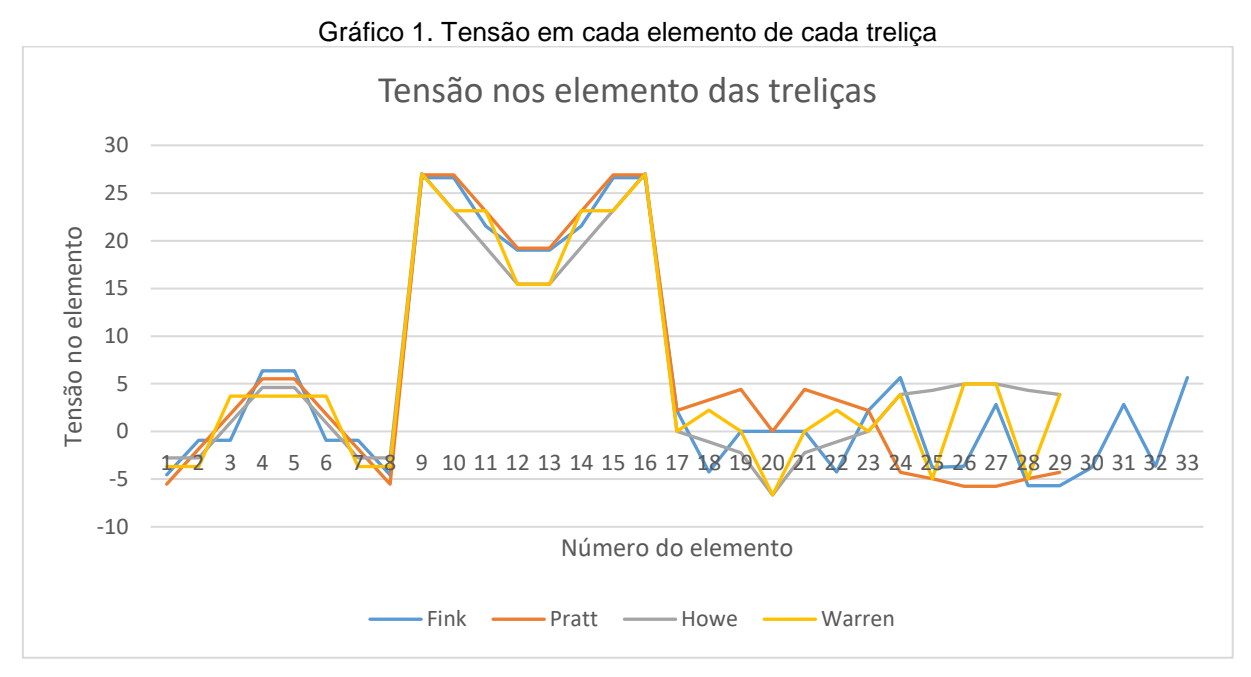

Fonte: Autoria própria.

#### <span id="page-50-0"></span>**5 CONCLUSÂO E CONSIDERAÇÕES FINAIS**

Este trabalho teve como objetivo principal a comparação de quatro modelos de treliça usuais para utilização em telhados, por uma simulação realizada com apoio de um software pelo método dos elementos finitos

A partir das imagens e dos dados numéricos obtidos das simulações realizadas foi possível observar que os elementos que se encontravam com maior tração decorrentes dos esforços são os que se localizam nas extremidades superiores das treliças, porém todos valores abaixo de 30MPa, o que não indica nenhum risco a estrutura. Uma solução viável é a aplicação de reforços nesses elementos ou posicionamentos das terças mais próximas a extremidade, de modo que uma área menor de força aja sobre esses pontos.

Vale ressaltar que nos elementos externos, as treliças Pratt e Fink obtiveram quatro elementos com tensão máxima da análise, enquanto as treliças Howe e Warren somente dois.

Quanto à compressão, os elementos que apresentaram os maiores valores foram os elementos internos. Eles são utilizados de base para comparação dos modelos geométricos do nosso trabalho, visto que nos indicam quais estruturas internas estão sujeitas ao esforço máximo de acordo com seu arranjo.

Todas as treliças apresentaram valores muitos baixos, menores do que 7 MPa. Apesar de garantir a confiabilidade do ensaio, isto nos mostra que os perfis estão superdimensionados e é possível utilizar perfis com áreas de secções menores nesses elementos com o objetivo de obter uma redução de custo na fabricação da mesma, como é visto na aplicação pratica.

Assim, por possuir melhor distribuição de forças em relação às demais, apenas um elemento com esforço máximo de compressão e menor utilização de material em sua fabricação, a treliça Howe apresentou melhores resultados.

Conclui-se que o trabalho apresentou resultado satisfatório visto que com a análise é possível comparar os modelos desenvolvidos e observar em cada um os esforços resultantes em cada elemento.

Uma recomendação é a otimização de secção de treliça, analisando as seções dos elementos e diminuindo os excessos de materiais, com o intuito de diminuir o volume da treliça em uma aplicação prática. Pode-se também comparar outros modelos de treliças usados em telhados, como também analisar os mesmos modelos sob condições diferentes.

### **REFERÊNCIAS**

<span id="page-52-0"></span>ABNT NBR 8800: **Projeto de estruturas de aço e de estruturas mistas de aço e concreto de edifícios**. Rio de Janeiro, 2008.

ABNT NBR 6123: **Forças devidas ao vendo em edificações**. Rio de Janeiro. 1988.

ANSYS. **Two Dimensional Truss**. Disponível em: <https://sites.ualberta.ca/~wmoussa/AnsysTutorial/BT/Truss/Truss.html>. Acesso em: 08 set 2018.

AZEREDO, Hélio Alves de. **O edifício e sua cobertura**. São Paulo: Edgard Blucher, 1977. 182p.

BAUER, L. A. F. **Materiais de construção 1**. 5ª Ed. LTC, 2000.

BEER, Ferdinand P.; E. JOHNSTON, Russel Jr., DEWOLF, John T.; MAZUREK, David. F. **Mechanics of Materials**. 7. Ed. McGraw-Hill, 2015

BELMETAL. **Telhas de Alumínio**. Disponível em: [<https://materiabrasil.s3.amazonaws.com/uploads/file\\_1418/0e99c0ada7ea4e8dfefc](https://materiabrasil.s3.amazonaws.com/uploads/file_1418/0e99c0ada7ea4e8dfefc08e628915b91.pdf) [08e628915b91.pdf>](https://materiabrasil.s3.amazonaws.com/uploads/file_1418/0e99c0ada7ea4e8dfefc08e628915b91.pdf). Acesso em: 18 abr 2019.

CANTUSIO NETO, A., **Estruturas metálicas II**. CEATEC, Faculdade de Engenharia Civil, PUC-Campinas, 2007.

ELCHENBERGER, Peter. SKAT. **Roof Truss Guide**. 1999.

ENCYCLOPEDIA BRITANNICA. **Albert Fink**. Disponível em: [<https://www.britannica.com/biography/Albert-Fink>](https://www.britannica.com/biography/Albert-Fink). Acesso em: 03 junho 2019.

FISH, J.; BELYTSCHKO T. **Um primeiro curso em elementos finitos**, LTC, 2009

FAKURY, Ricardo hallal; CASTRO e SILVA, A. L. R.; CALDAS, R. B. **Dimensionamento básico de elementos estruturais de aço e mistos de aço e concreto**. São Paulo: Pearson Education do Brasil, 2016.

GERDAU. **Perfil U**. Disponível em: [<https://www2.gerdau.com.br/produtos/perfil-u](https://www2.gerdau.com.br/produtos/perfil-u-gerdau)[gerdau>](https://www2.gerdau.com.br/produtos/perfil-u-gerdau). Acesso em: 03 maio 2019.

HIBBELER, Russel Charles. **Estática**: mecânica para engenharia. 10ª Ed. São Paulo: Pearson. 2011.

HIBBELER, Russel Charles. **Resistência dos materiais**. 7ª Ed. São Paulo: Pearson. 2010.

HISTORY OF BRIDGES. **Howe Truss**. Disponível em : [<http://www.historyofbridges.com/facts-about-bridges/howe-truss/\)](http://www.historyofbridges.com/facts-about-bridges/howe-truss/). Acesso em 03 junho 2019

HISTORY OF BRIDGES. **Pratt Truss**. Disponível em : [<http://www.historyofbridges.com/facts-about-bridges/pratt-truss/\)](http://www.historyofbridges.com/facts-about-bridges/pratt-truss/). Acesso em 03 junho 2019

INDIAMART. **Truss Work Service in Thrissur**. Disponível em: [<https://dir.indiamart.com/thrissur/truss-work-service.html>](https://dir.indiamart.com/thrissur/truss-work-service.html). Acesso em: 18 abr 2019.

MERIAM, James Lathrop; KRAIGE, L. G, **Engineering Mechanics Statics**. 5ª Ed. Virginia: wiley. 2007.

MULTINAL. Wadsworth. **Truss facts book**. 2019

PFEIL, Walter; PFEIL M, **Estruturas de aço.** Dimensionamento prático de acordo com a NBR 8800:2008. 8ª Ed. Rio de Janeiro: LTC, 2009.

PFEIL, Walter; PFEIL M, **Estruturas de madeira**. 6ª Ed. Rio de Janeiro: LTC, 2003.

RADE, Domingo Alves. **Método dos elementos finitos aplicados à engenharia mecânica**. Universidade Federal de Uberlandia. 2006.

REVOLVY. **Warren Truss**. Disponível em: [<https://www.revolvy.com/page/Warren](https://www.revolvy.com/page/Warren-truss)[truss>](https://www.revolvy.com/page/Warren-truss). Acesso em 03 junho 2019